ESCUELA SUPERIOR POLITECNICA DEL LITORAL

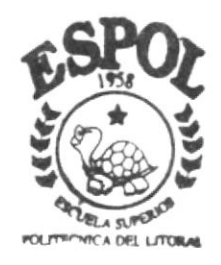

PROGRAMA DE TECNOLOGIA EN COMPUTACION

## TESIS DE GRADO

Previa a la obtención del Título de ANALISTA DE SOPORTE DE MICROCOMPITADORES

> TEMA : WEB SITE DEL GRUPO INFORMATICO **DEASESORIAS & ECUAREDES**

> > MANUAL DE DISEÑO

AUTORES: Paola Melida Moreno Granja Carlos Xavier Guerrero Rivera Franklin Javier Intriago Donoso

DIRECTOR: Anl. Marjorie Espinoza Izquierdo

AÑO 2002

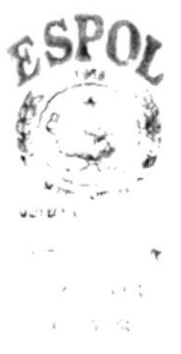

 $1004.68$  $V10E$ 

#### ESCUELA SUPERIOR POLITÉCNICA DEL LITORAL

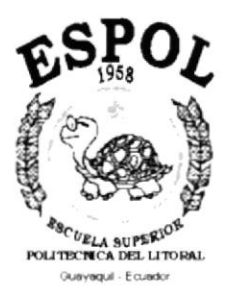

#### PROGRAMA DE TECNOLOGÍA EN COMPUTACIóN

#### TESIS DE GRADO

### PREVIA A LA OBTECIÓN DEL TÍTULO DE

#### ANALISTA DE SOPORTE DE MICROCOMPUTADORES

#### TEMA: WEB SITE DEL GRUPO INFORMÁTICO DEASESORIAS & ECUAREDES

#### MANUAL DE DISEÑO

#### AUTORES

Paola Melida Moreno Granja Carlos Xavier Guerrero Rivera Franklin Javier Intriago Donoso

#### DIRECTOR

Anl. Marjorie Espinoza Izquierdo

#### AÑO 2002

#### Agradecimiento

Agradezco de forma especial a Dios por brindarme la oportunidad de aprovechar la sabiduría para escoger el mejor camino en nuestra vida, a mis padres por haberme quiado con su experiencia orientándome y apoyándome para poder realizarme como persona, por haberme esperado y motivado con mucha paciencia para terminar esta tesis y ver nuestros sueños concluidos.

A ellos les doy mil gracias porque sin ellos no sería lo que soy, además de todas aquellas personas que de una u otra forma me ayudaron en esta etapa de mi vida.

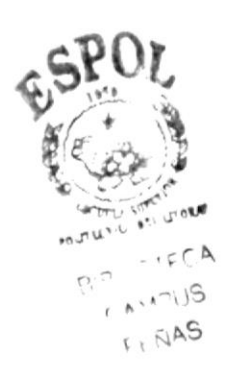

#### Declaración Expresa

La responsabilidad por los hechos, ideas y doctrinas expuesta en esta tesis de grado nos corresponden exclusivamente; y el patrimonio intelectual de la misma al PROTCOM(Programa de Tecnología en Computación) de la Escuela Superior Politécnica del Litoral.

#### **Dedicatoria**

Dedico este trabajo a Dios por darme fuerzas para terminar mi carrera, a mis padres sobre todo por apoyarme en todas las decisiones que tomé y que siempre estuvieron a mi lado apoyándome.

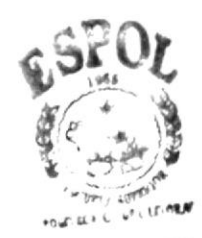

 $0.5 - 15CA$  $2U^{\sim}$  $F + \tilde{N}AS$ 

#### FIRMA DEL DIRECTOR DE TESIS

Anl. Marjorie Espinoza

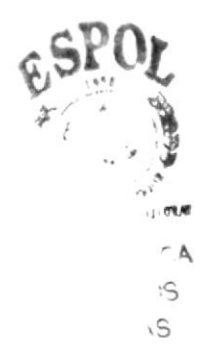

#### FIRMA DE AUTORES DE TESIS

 $\overrightarrow{48}$ 

Paola Mélida Moreno Granja

**Carlos Xavier Guerrero Rivera** 

asik wro

Franklin Javier Intriago Donoso

 $\tilde{z}$  $\dot{z}$ 

#### TABLA DE CONTENIDO

### **CAPÍTULO I**

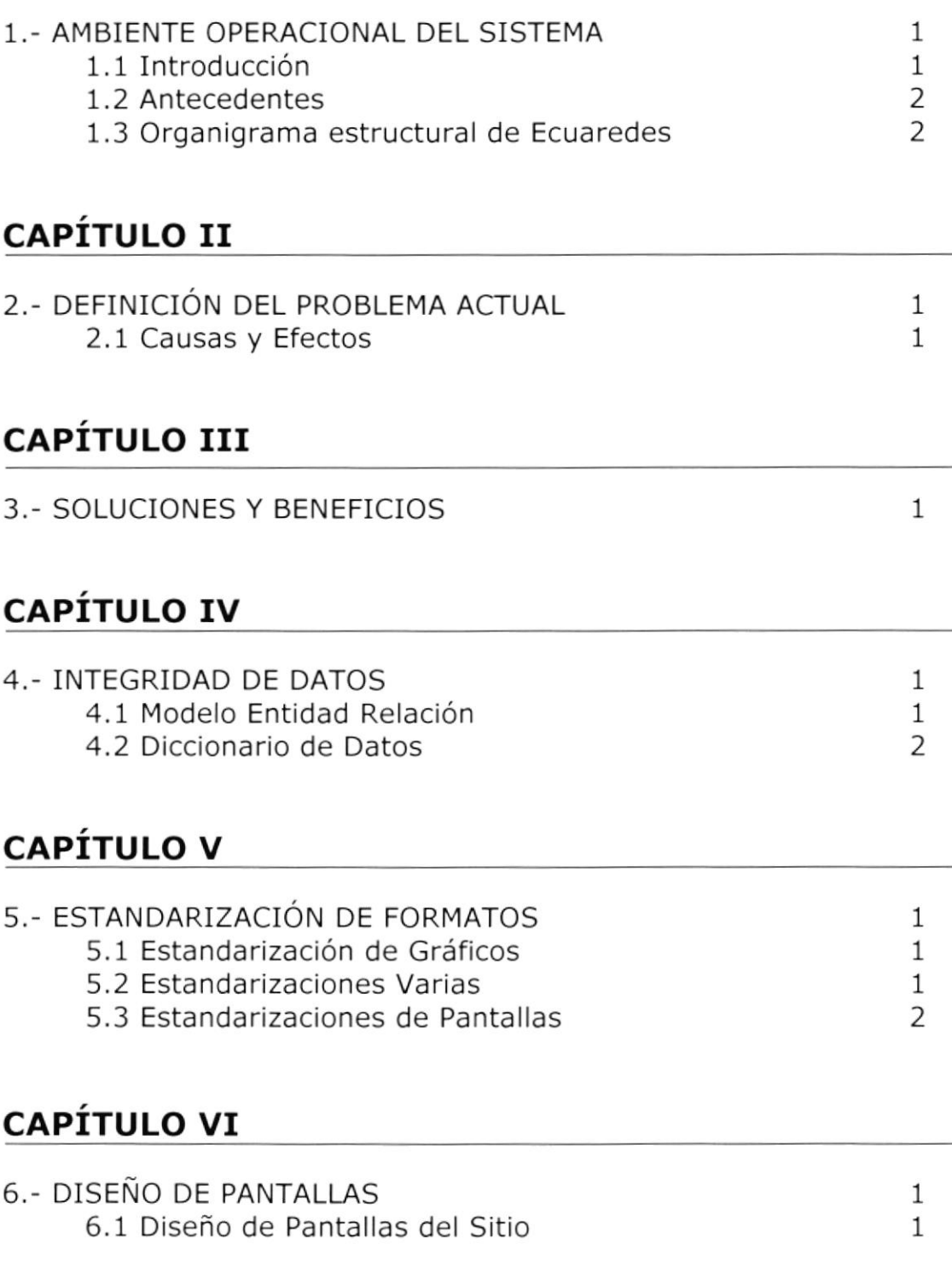

#### **CAPÍTULO VII**

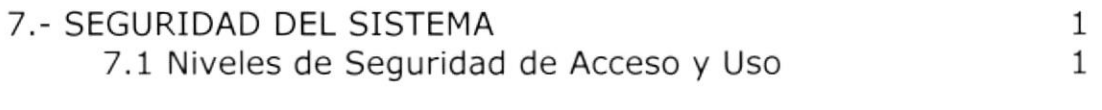

#### CAPÍTULO VIII

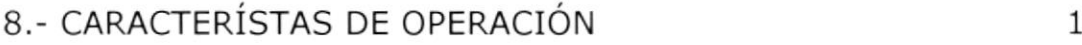

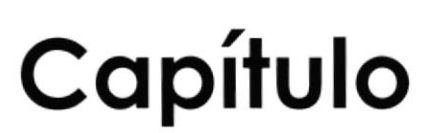

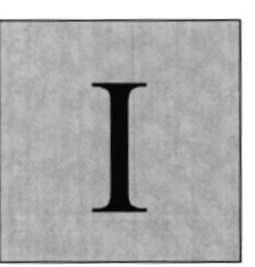

### **AMBIENTE OPERACIONAL DEL SISTEMA ACTUAL**

En este capítulo se presenta una breve reseña de los diferentes Servicios y Beneficios brindados por Deasesorias & Ecuaredes.

Se podrá apreciar la Estructura Orgánica y Funcional, de manera que se pueda analizar y comprender sus actividades.

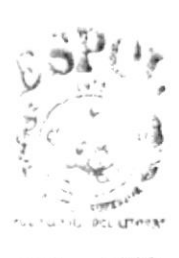

 $\tau_{\rm T}$ y andr $_{\rm F}$ **FOLITECNICA DEL LITURAL** 

 $\label{eq:1.1} \mathbb{E} \left[ \begin{array}{cccc} \mathbf{N} & \mathbf{N} & \mathbf{N} \\ \mathbf{N} & \mathbf{N} & \mathbf{N} \\ \mathbf{N} & \mathbf{N} & \mathbf{N} \end{array} \right] \mathbf{N} = \mathbf{N} \left[ \begin{array}{cccc} \mathbf{N} & \mathbf{N} & \mathbf{N} & \mathbf{N} \\ \mathbf{N} & \mathbf{N} & \mathbf{N} \\ \mathbf{N} & \mathbf{N} & \mathbf{N} \end{array} \right] \mathbf{N}$ 

 $\rightarrow$   $V$  US  $\tilde{\leftrightarrow}$   $\tilde{\land} \textsf{AS}$ 

#### I. AMBIENTE OPERACIONAL DEL SISTEMA ACTUAL

#### I.I INTRODUCCION

Con este manual. los responsables del mantenimiento del Sitio Web realizado para el Grupo Informático Deasesorias S.A. & Ecuaredes S.A. y su Administración, estarán en capacidad de conocer.

- Mantener cada página con los datos e información actualizada de manera oportuna.
- Registrar Anuncios y Promociones mensuales.
- Elaborar informes de numero de visitantes del Sitio Web, Directivas actuales entre otros.
- Publicación de Productos nuevos, o sus actualizaciones.
- Publicaciones de Servicios y Asesorias.
- Solicitudes de Pedidos y sugerencias de los usuarios por medio de Internet.
- Publicar Comunicados a los Clientes.
- Este manual está elaborado como un soporte para el desarrollo y mantenimiento o posible ampliación de la operación del Sitio Web. Entre las personas que tendrán la responsabilidad de realizar estas tareas se encuentran:
- Análisis de Sistemas (Web Master).
- Programadores encargados.
- Personal con conocimientos de Análisis y/o Programación.

La elaboración de este sitio en Internet, permitirá de una manera La cracciadación ao coco onto en Internet, permitira de ana manera información entre esta compañía y el resto del mundo

#### $1.2.$ **ANTECEDENTES**

El Grupo Informático Deasesorias - Ecuaredes, ha unido estratégicamente a estas dos compañías para ampliar su imagen de crecimiento y complementar con sus líneas de todos los productos y servicios relacionados con la Informática su área de acción.

Tanto Ecuaredes como Deasesorias tienen su propia Misión y Visión, con una estructura organizacional diferente; persiguiendo cada una sus propios objetivos, pero siempre guiadas por una sola filosofía: Proporcionar a sus clientes Calidad en Servicios.

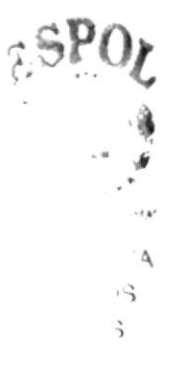

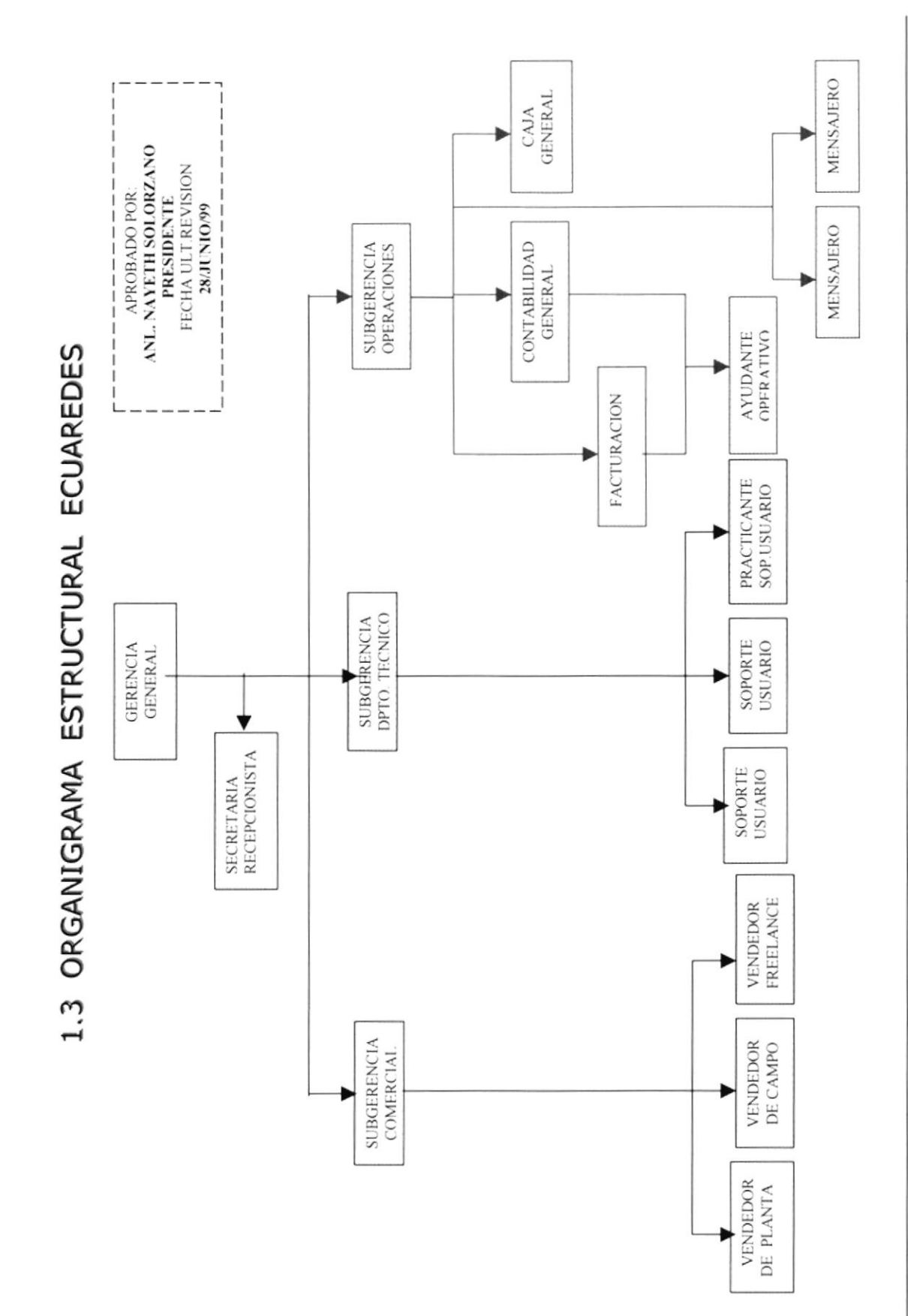

ESPOL

CAPÍTULO 1 PAGINA 3

PROTCOM

## Capítulo

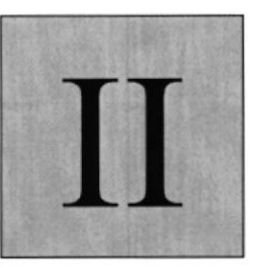

## DEFINICIÓN DEL PROBLEMA ACTUAL

Este capítulo, ofrece una explicación del por qué la creación del Sitio Web, mostrondo las causas de los problemas y los efectos que estos ocosionon.

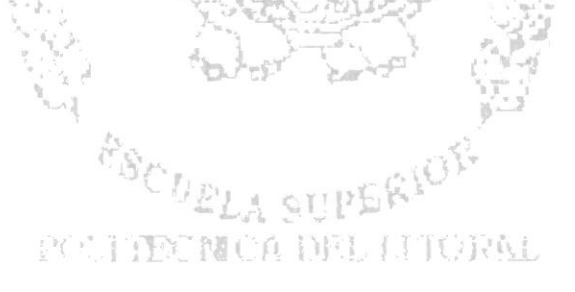

Tropia de Bernald

### 2. DEFINICIÓN DEL PROBLEMA ACTUAL

#### **2.1. CAUSAS Y EFECTOS**

Después de haber realizado el análisis pertinente, hemos observado la necesidad del Grupo Informático Deasesorias - Ecuaredes de tener un sito web, para ofrecer servicios, productos e información desde y hacia sus clientes. Y lograr así estar a la vanguardia de las negociaciones vía Internet.

El siguiente cuadro es un análisis de las fallas en el que se muestra en detalle las causas y efectos de los mismos.

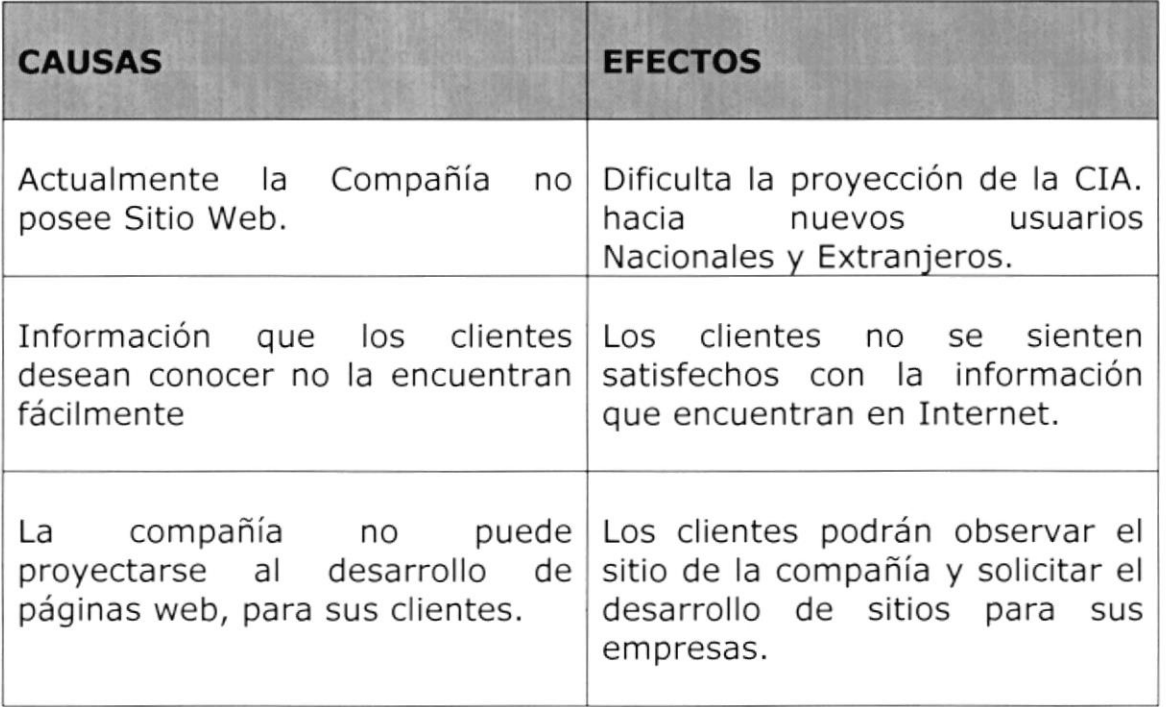

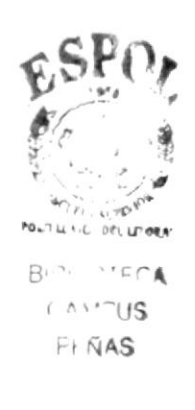

# Copítulo

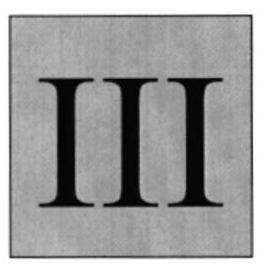

## SOLUCIONES Y BENEFICIOS

Este capítulo, cofrece una explicación del por qué la creación del Sitio Web, mostrando los cousos de los problemos y los efectos oue estos ocosionon.

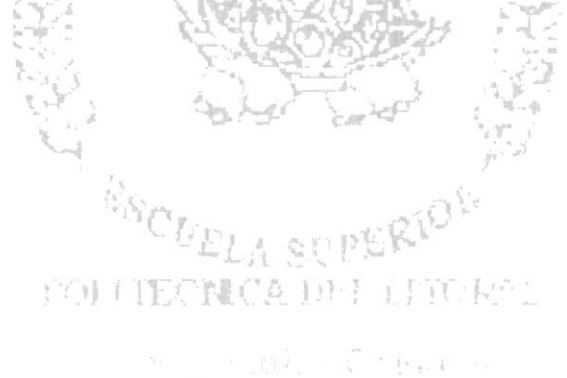

#### **3. SOLUCIONES Y BENEFICIOS**

Tomando como referencia la fase de estudio y una vez analizados todos los inconvenientes que se han presentado al grupo informático por no poseer un sitio en Internet para realizar sus tareas diarias y ofrecer sus productos a sus clientes, la solución mas adecuada que le brindamos es:

Desarrollar un sitio para publicar sus servicios, productos y ofertas para darlos a conocer a sus actuales y futuros clientes, con opciones para ellos se puedan comunicar con ustedes, y facilitar el acceso para ello recomendamos lo siguiente.

- Un sitio atractivo al usuario final para que se sienta interesado en ingresar a navegar por el mismo.
- ❖ Que se pueda navegar de manera interactiva para no hacer un sitio muy monótono a la navegación.
- « Que el usuario se pueda comunicar con el grupo informático para pedir información de los productos que el este interesado.

# Capítulo

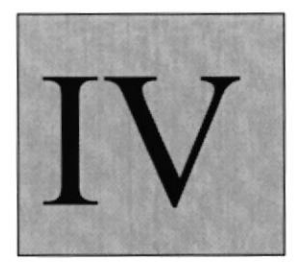

## INTEGRIDAD DE DATOS

En éste capítulo se presenta una referencia de cómo los datos de los clientes y de los productos estón almacenados en la base de datos

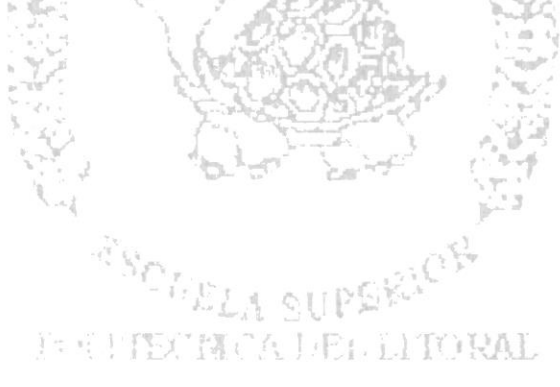

#### **4. INTEGRIDAD DE DATOS**

#### 4.1 MODELO ENTIDAD RELACIÓN

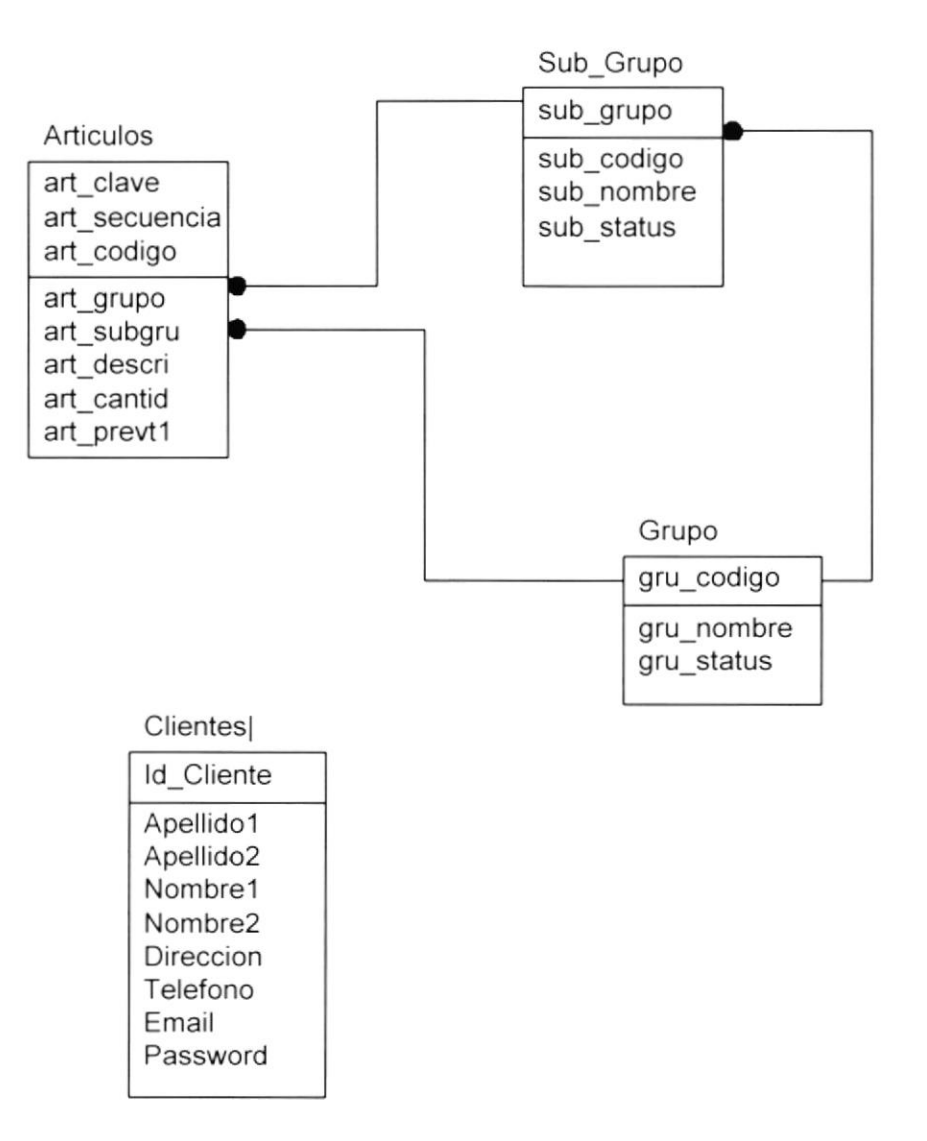

#### 4.2. DICCIONARIO DE DATOS.

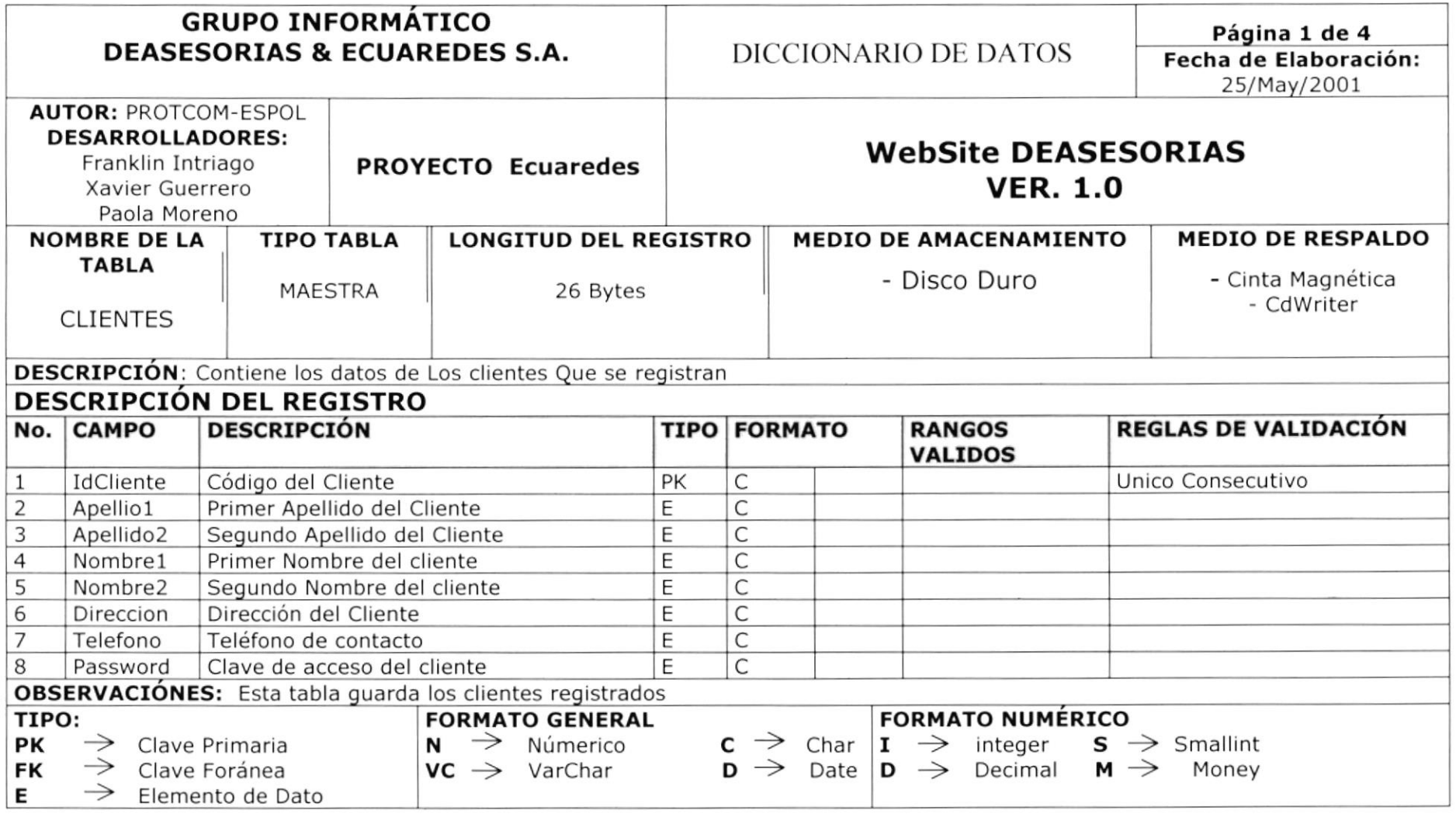

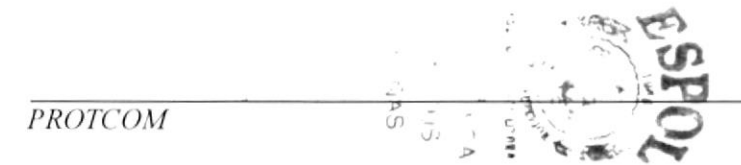

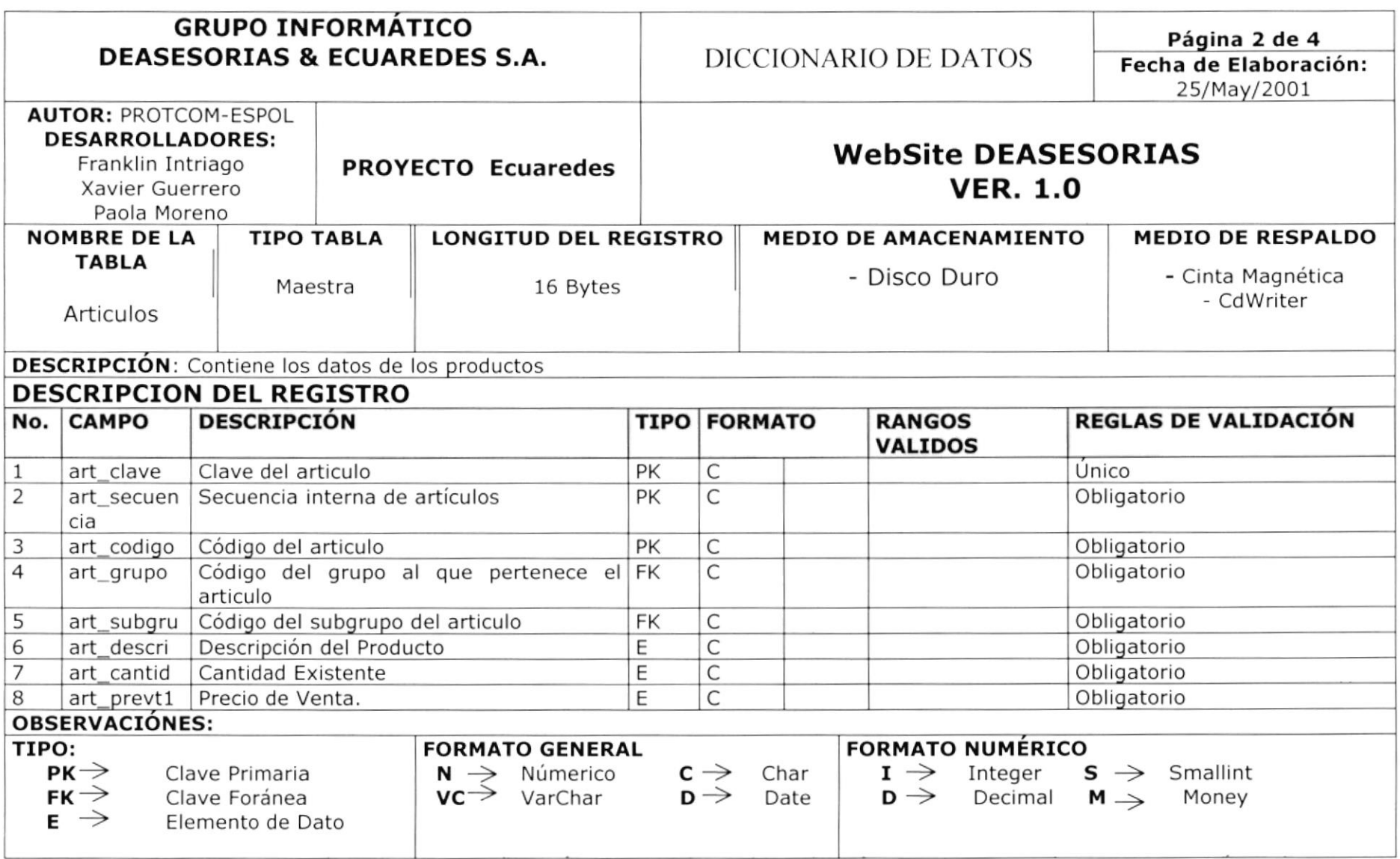

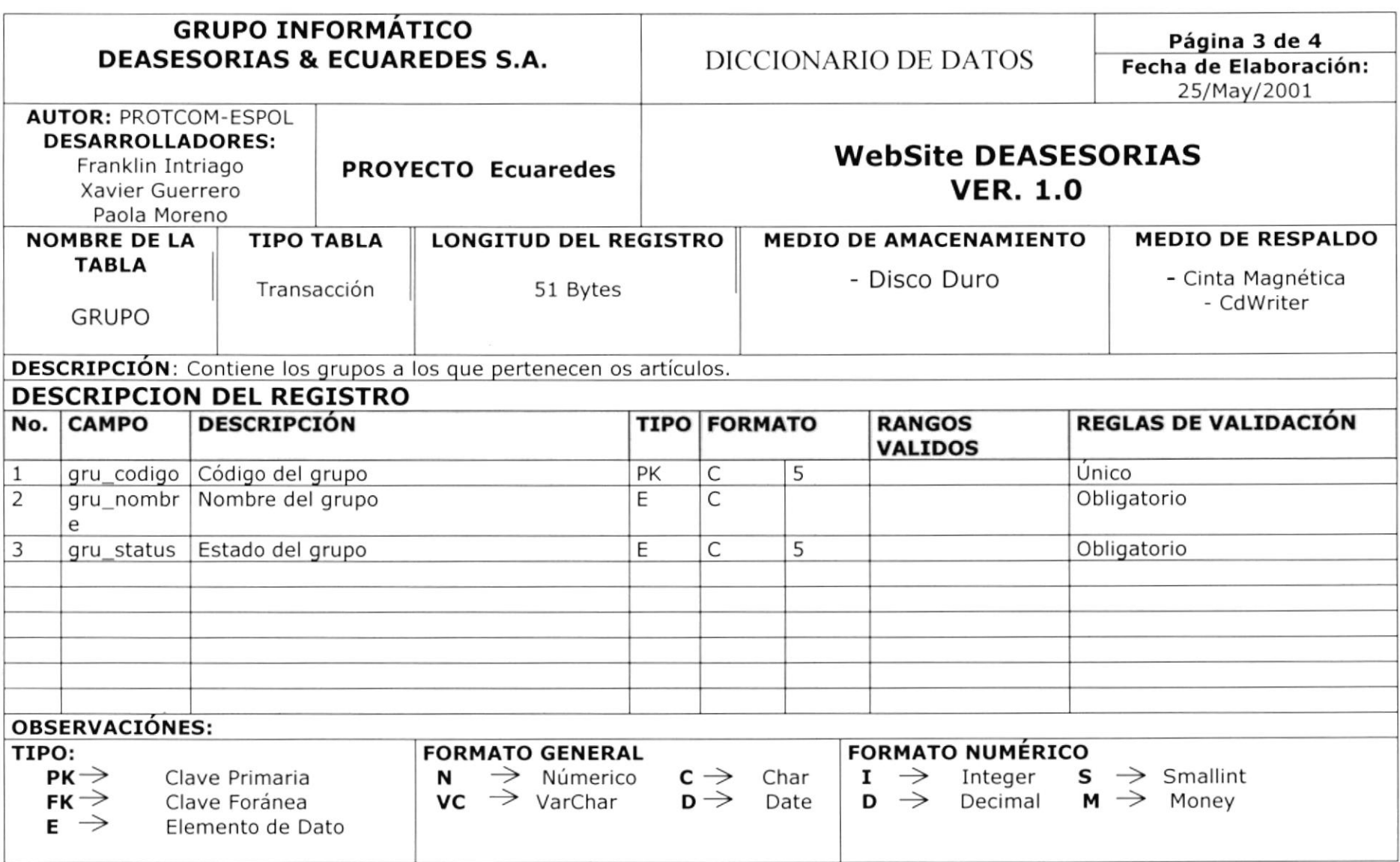

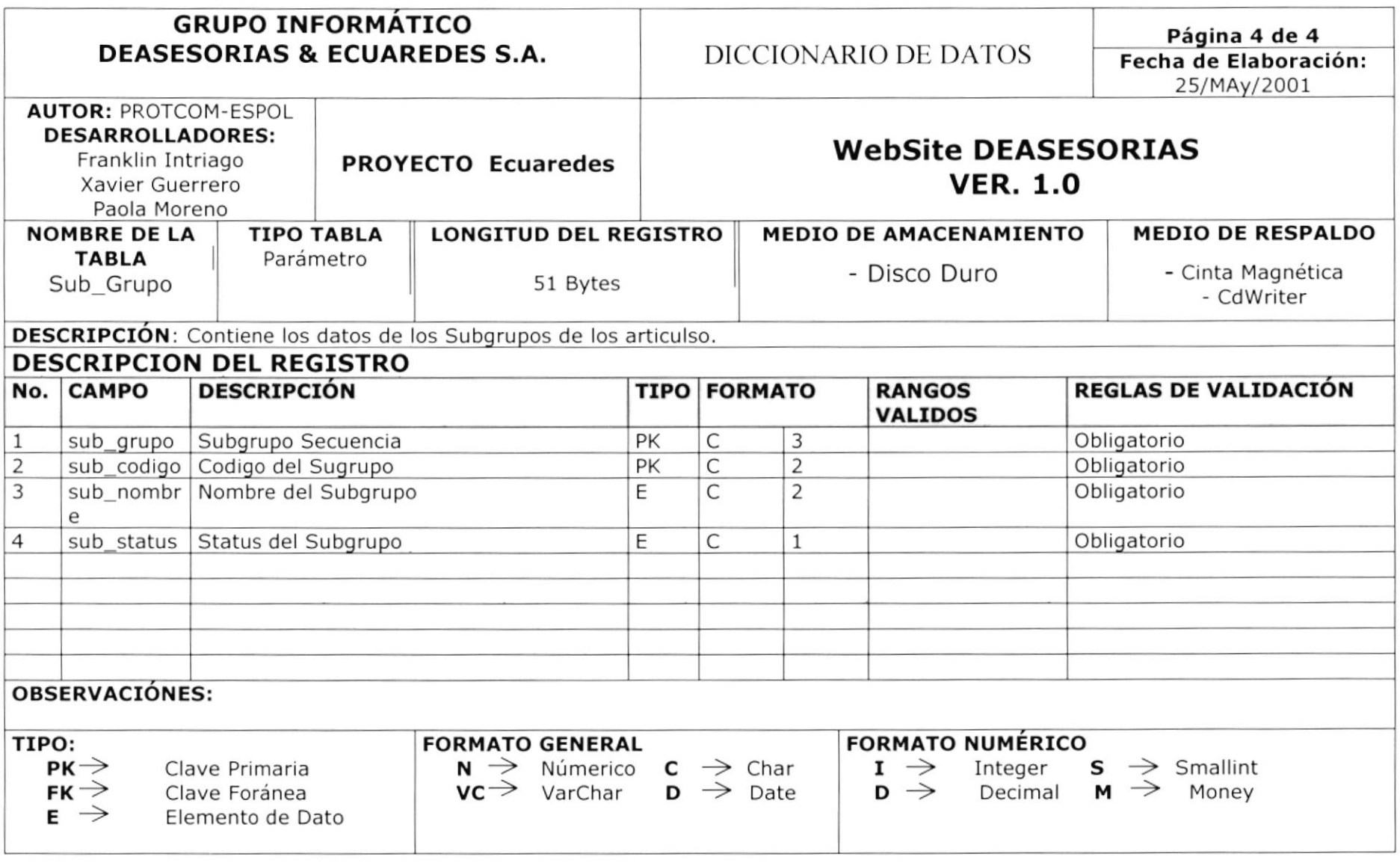

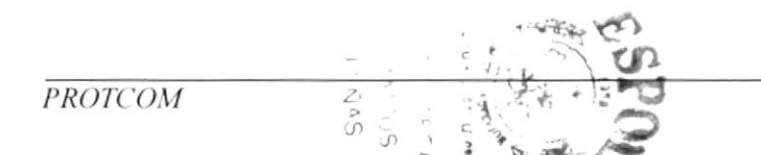

CAPÍTULO 4 PÁGINA 6

# Copítulo

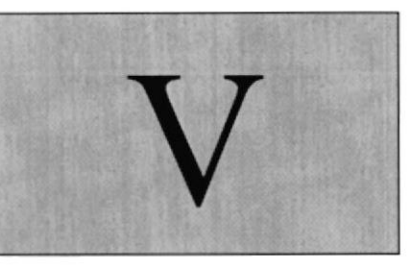

## ESTANDARIZACIÓN DE FORMATOS

En éste capítulo, se ofrece una breve explicación de cómo está diseñado el sitio, el formato de las imógenes colores ulilizodos, resolución del diseño y todo lo relocionodo con lo presentoción.

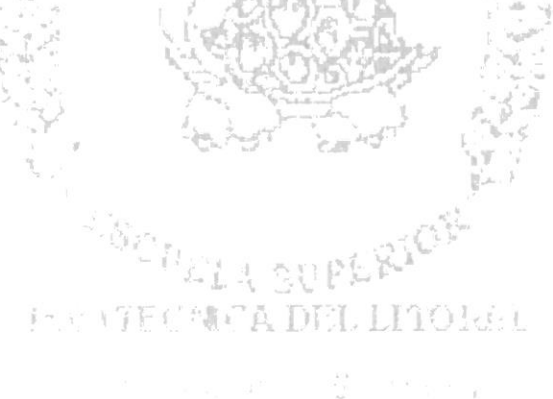

#### 5. ESTANDARIZACIÓN DE FORMATOS

#### 5.I. ESTANDARIZACIóN OE GRÁFICOS

Todos los gráficos aplicados en el sitio tienen el mismo diseño para darle una mejor presentación al mismo, ya que fueron modificados por el mismo programa, entre las cuales tenemos:

- \* Un borde con color de fondo para darle una mejor presentación <sup>y</sup> un mejor resalte a las imágenes.
- ◆ Los botones tienen las mismas dimensiones para darle una presentac¡ón uniforme a los mismo.
- \* Los Banners tienen el mismo tamaño para poder apreciarlos bien y en el mismo formato.
- \* Todos los gráficos esta diseñados para no ocupar un tamaño promedio no mayor de los BKb.
- \* Las páginas están diseñadas para ser lo más ligeras posibles para evitar retardos en la cargada.

#### 5.2. ESTANDARIZACIONES VARIAS

- .:. Las páginas deberán tener en cuanto al diseño, un formato uniforme y se utilizarán las fuentes y colores del sistema.
- \* El sistema se debe adaptar a la configuración de la máquina, es decir las imágenes no deben verse afectados por la resolución de la pantalla, se debe trabajar en la resolución de 800x600 que es la mas utilizada por los navegadores en todas partes.
- \* Todas la páginas están enlazadas directamente a la página principal con accesos directos y no es necesario regresar con los botones de navegación de explorador.
- \* Cada una de las páginas tienen el mismo diseño de fondo para darle un contraste más uniforme, se ha elegido el color negro ya que presenta una mayor diversidad de combinaciones de colores.
- \* La uniformidad en los botones para cada una de las funciones es la misma, con un diseño igual para cada función, ya sean estos de enlaces principales, de enlaces secundarios.

#### 5.3. ESTANDARIZACIÓN DE PANTALLA

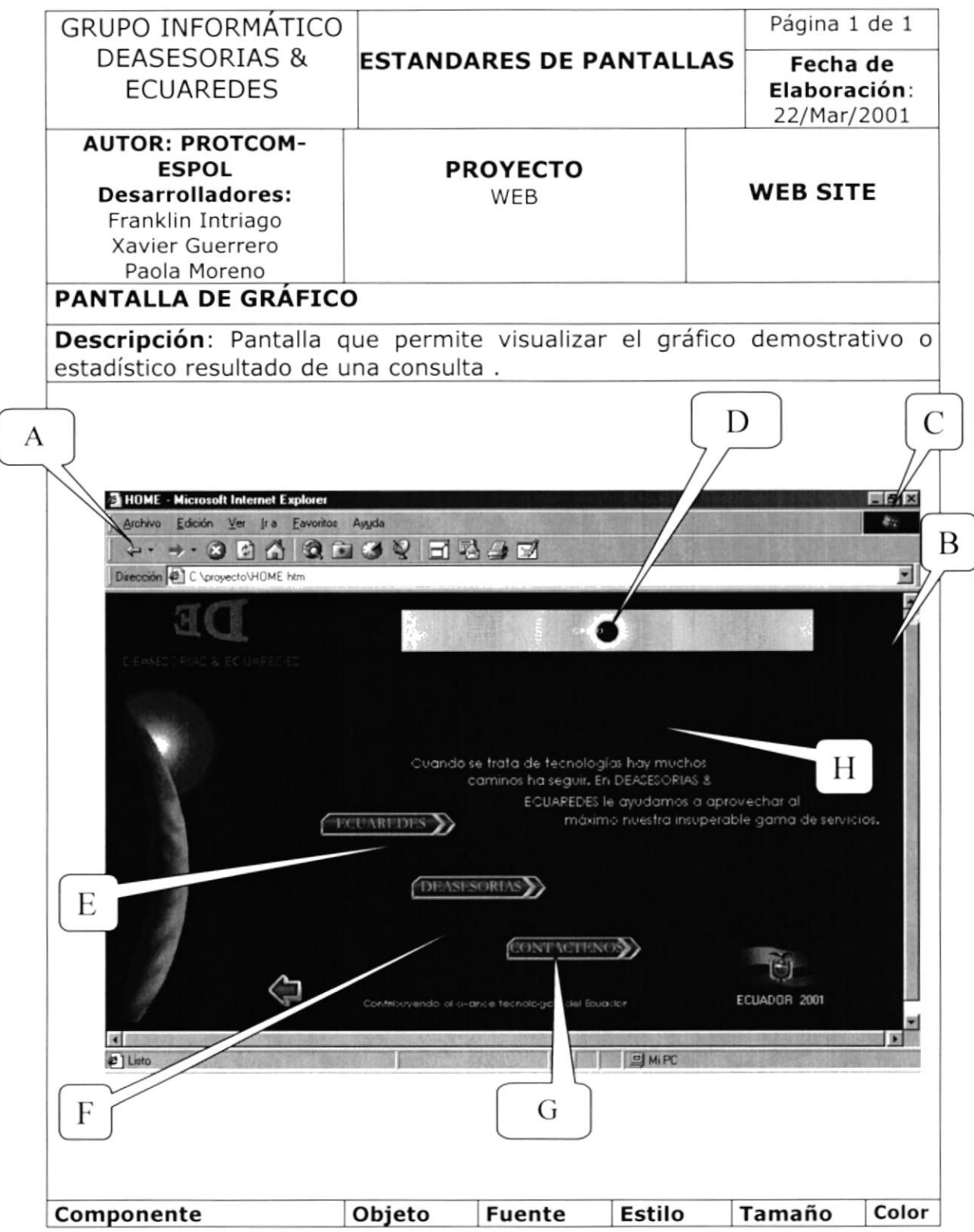

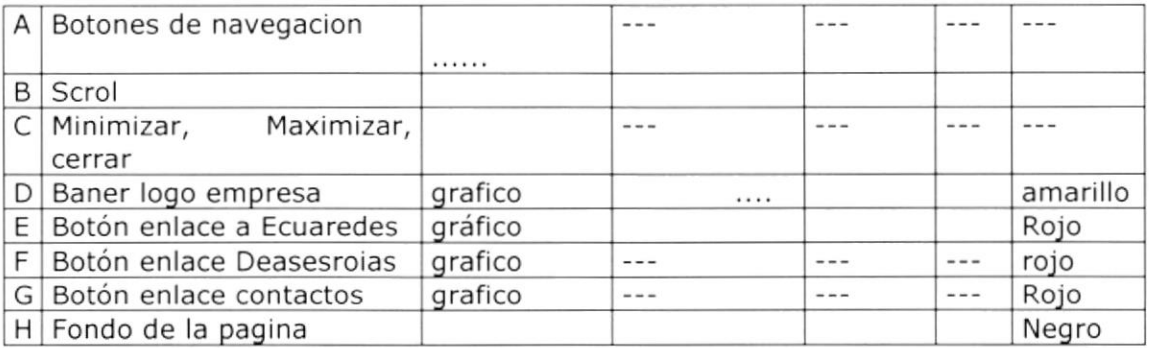

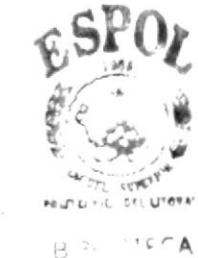

 $\frac{1}{\sqrt{2}}$ 

 $(0.8 \text{V}^{\text{c}} \cup S)$  $Fr$ ÑAS

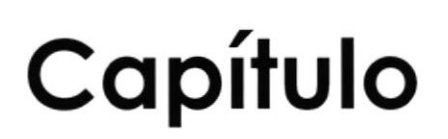

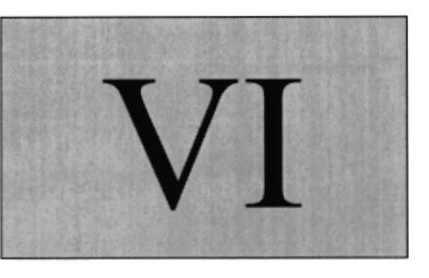

## DISENO DE PANTALLAS

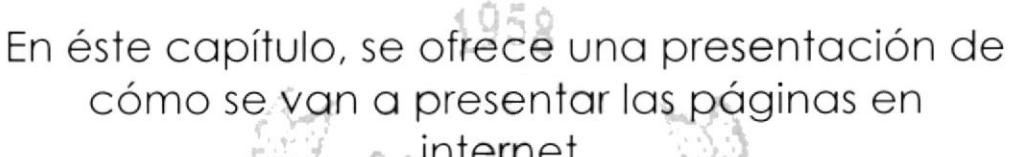

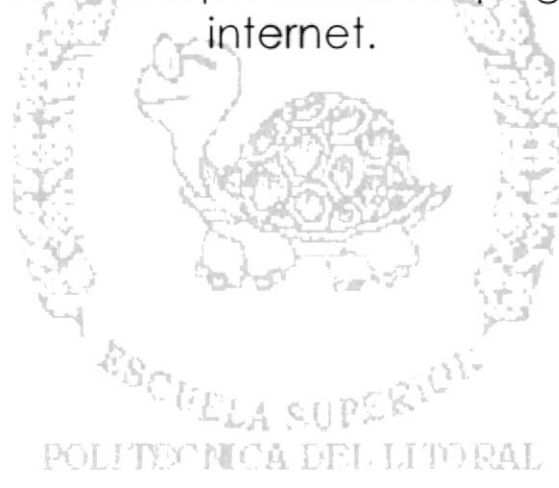

Cant Class Bruss

#### **6. DISEÑO DE PANTALLAS**

#### 6.1 DISEÑO DE LAS PÁGINAS DEL SITIO

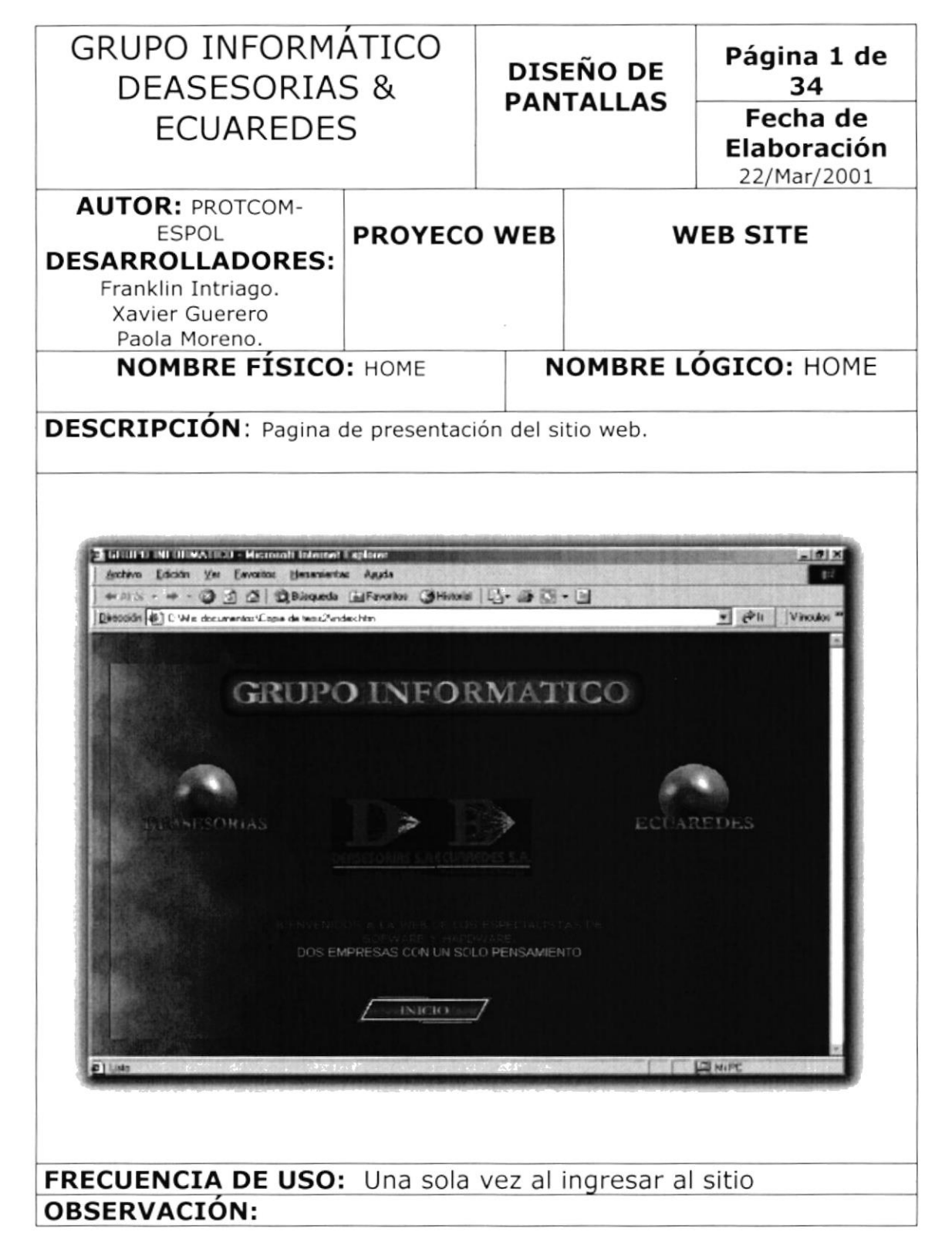

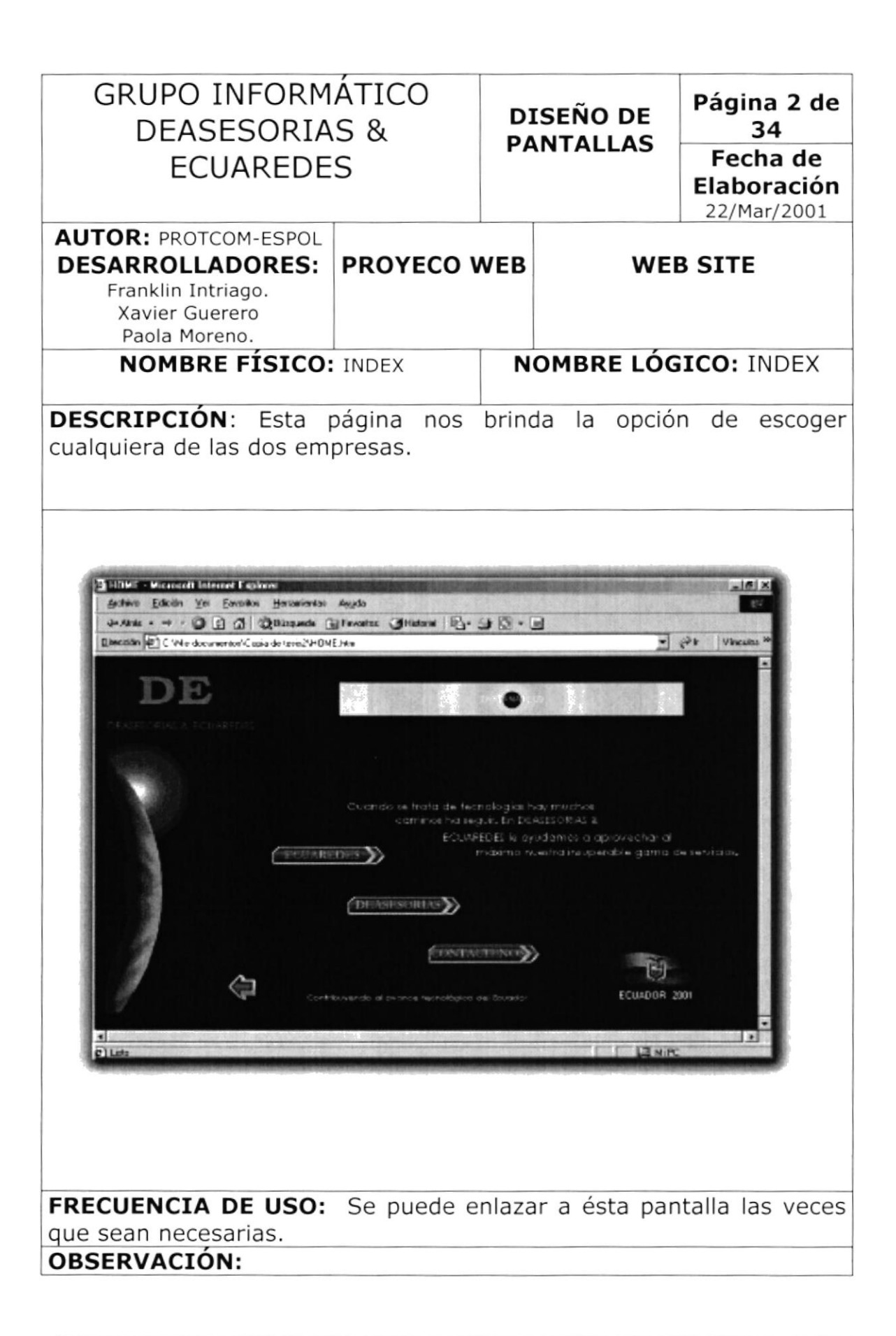

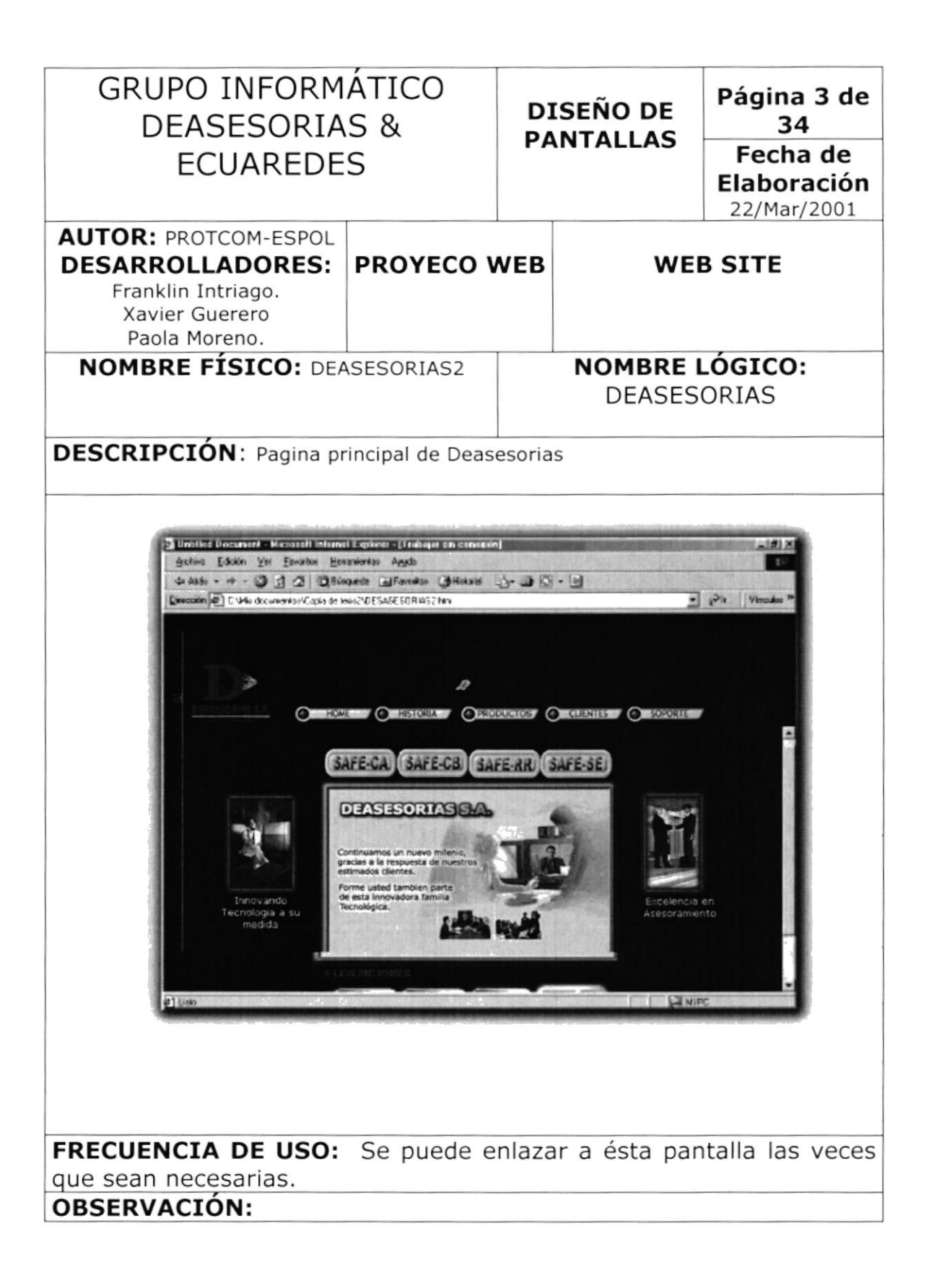

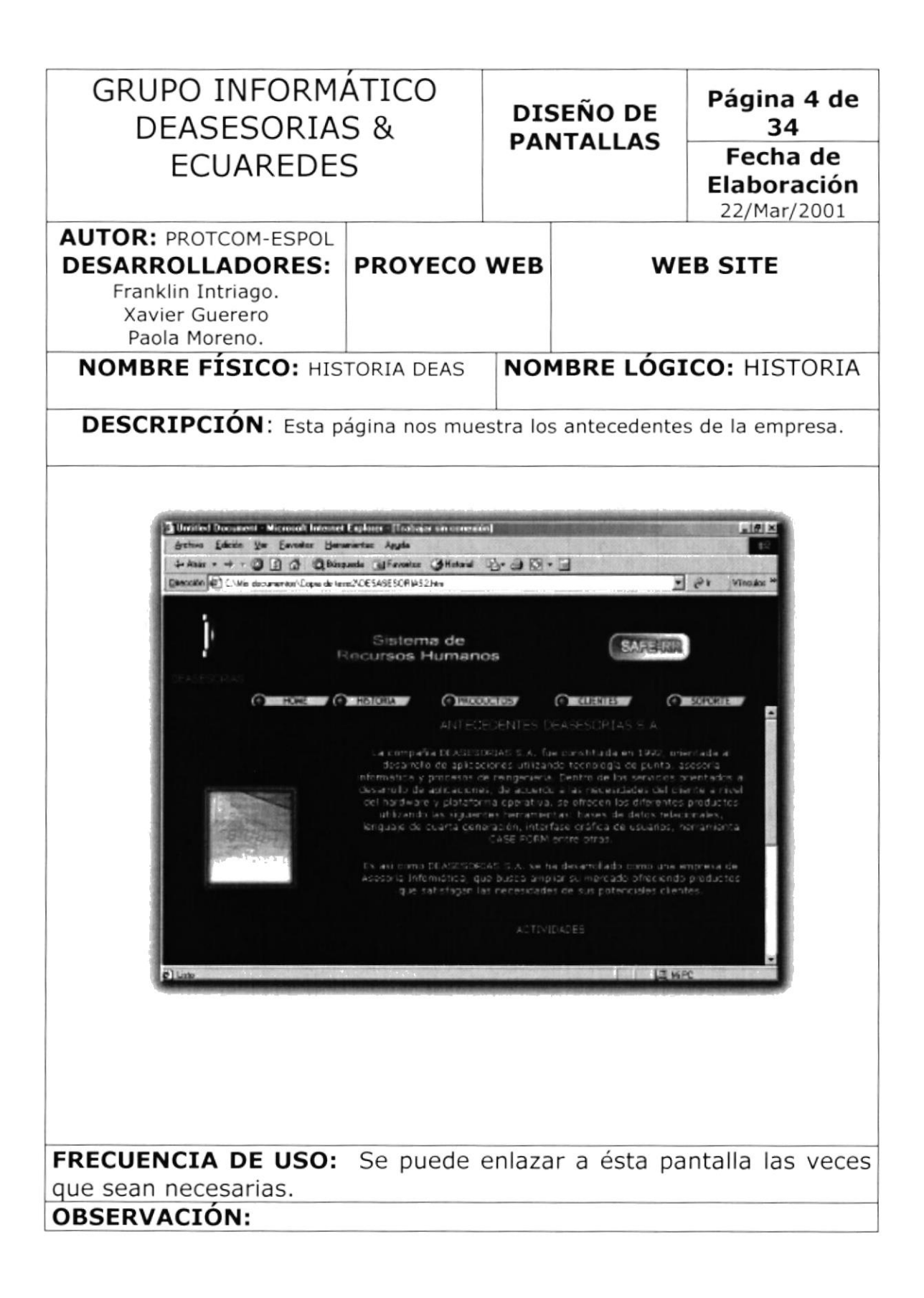

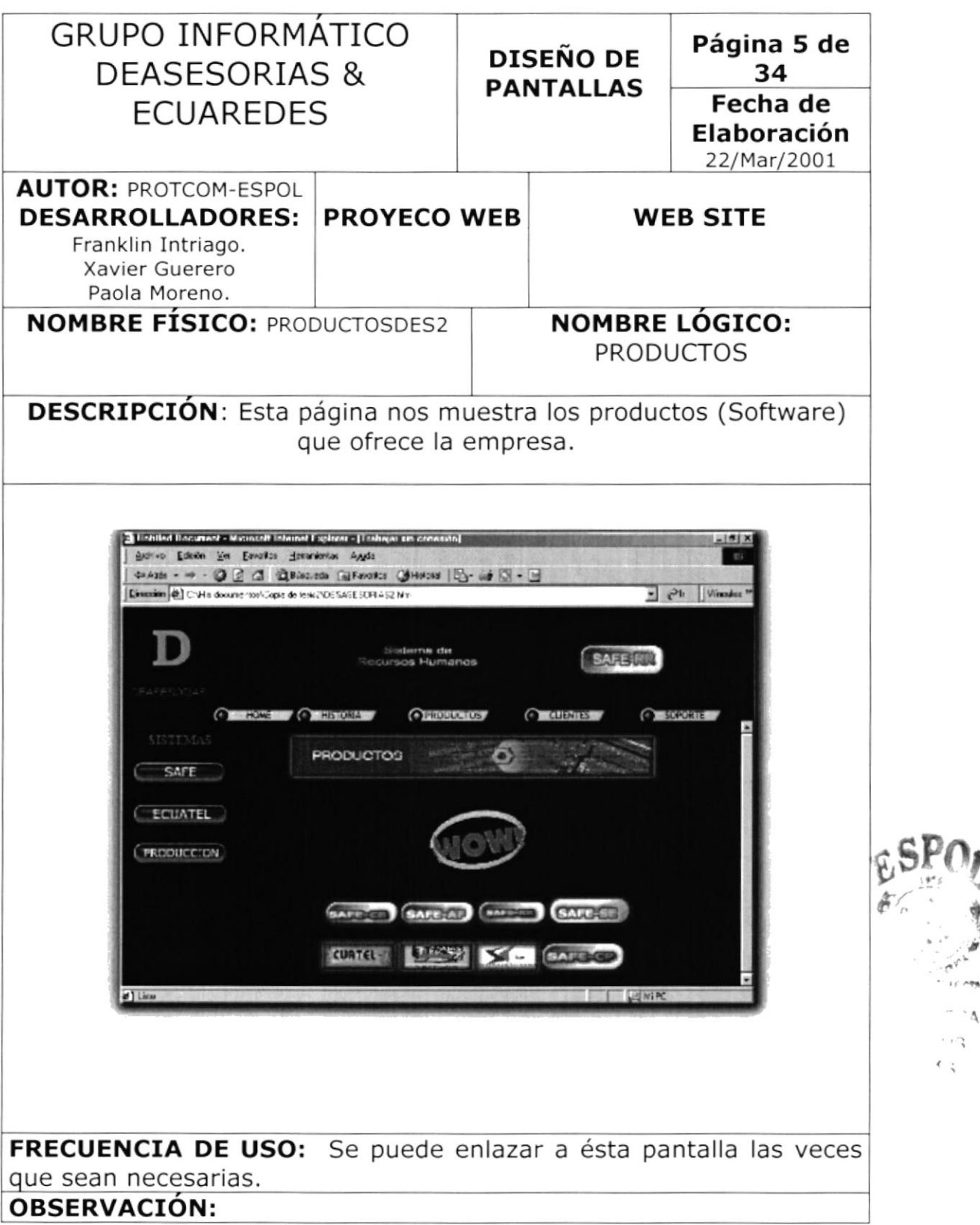

ir new  $\Lambda$  $\mathcal{F} \hookrightarrow$  $\leftarrow$ 

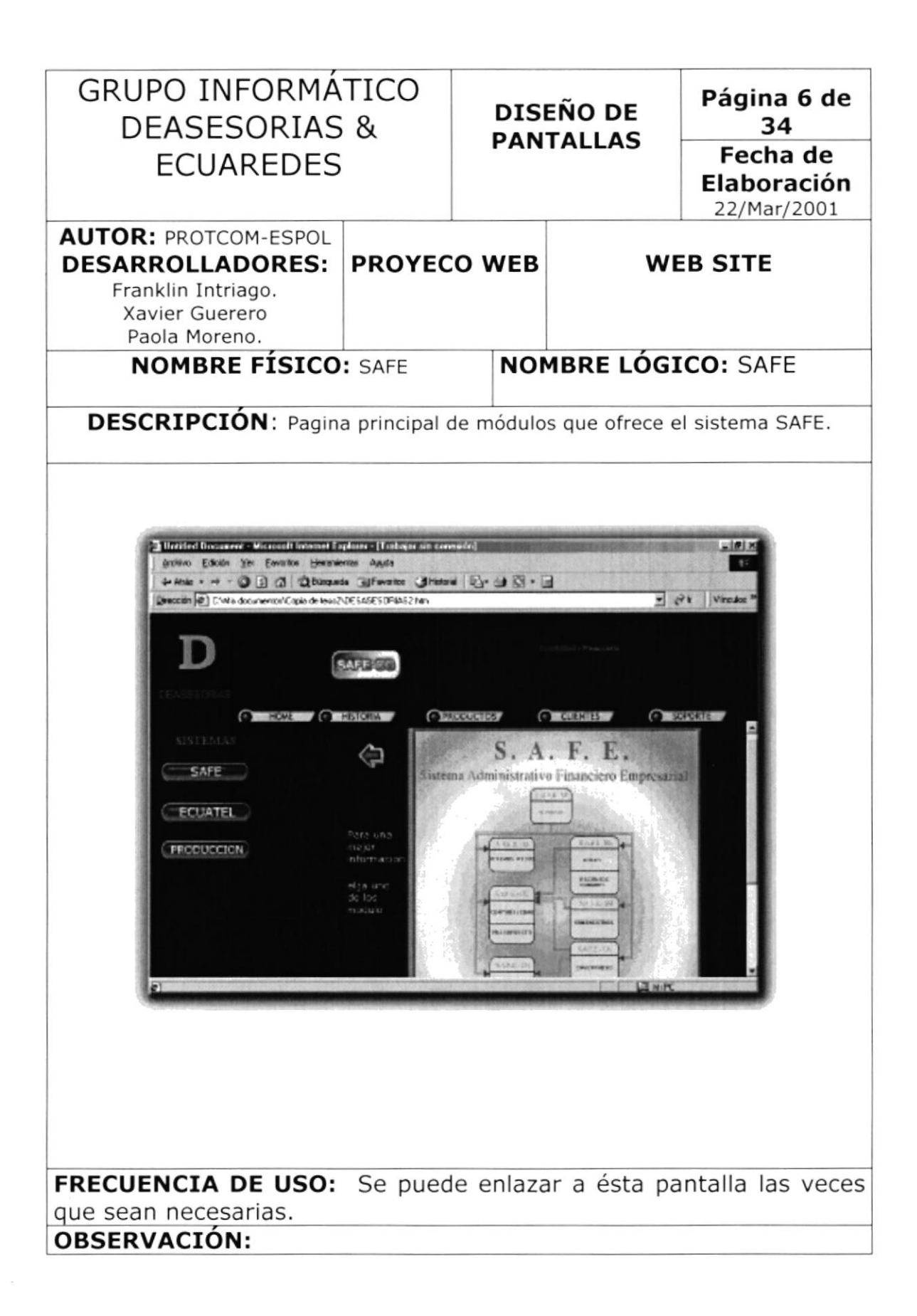

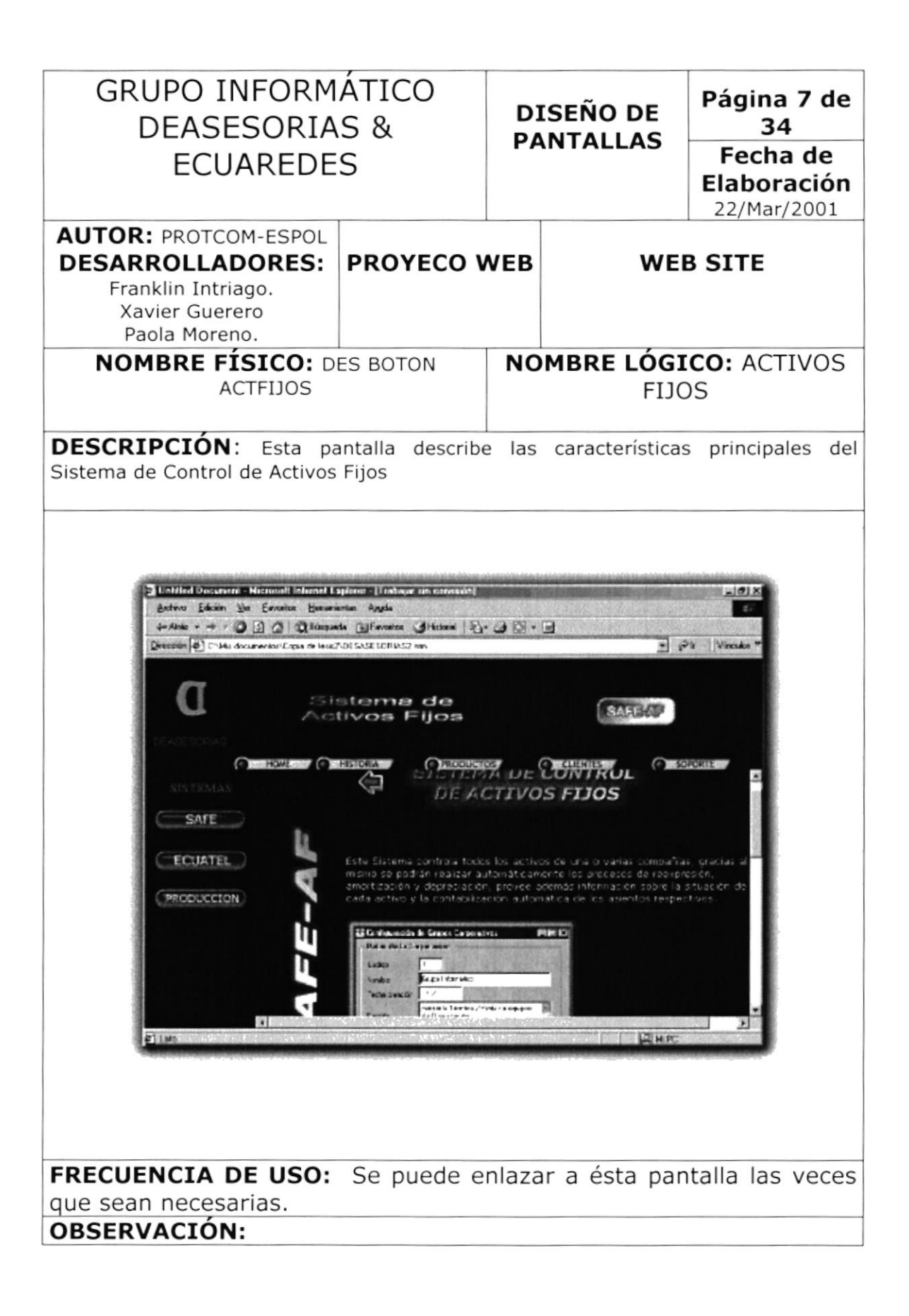

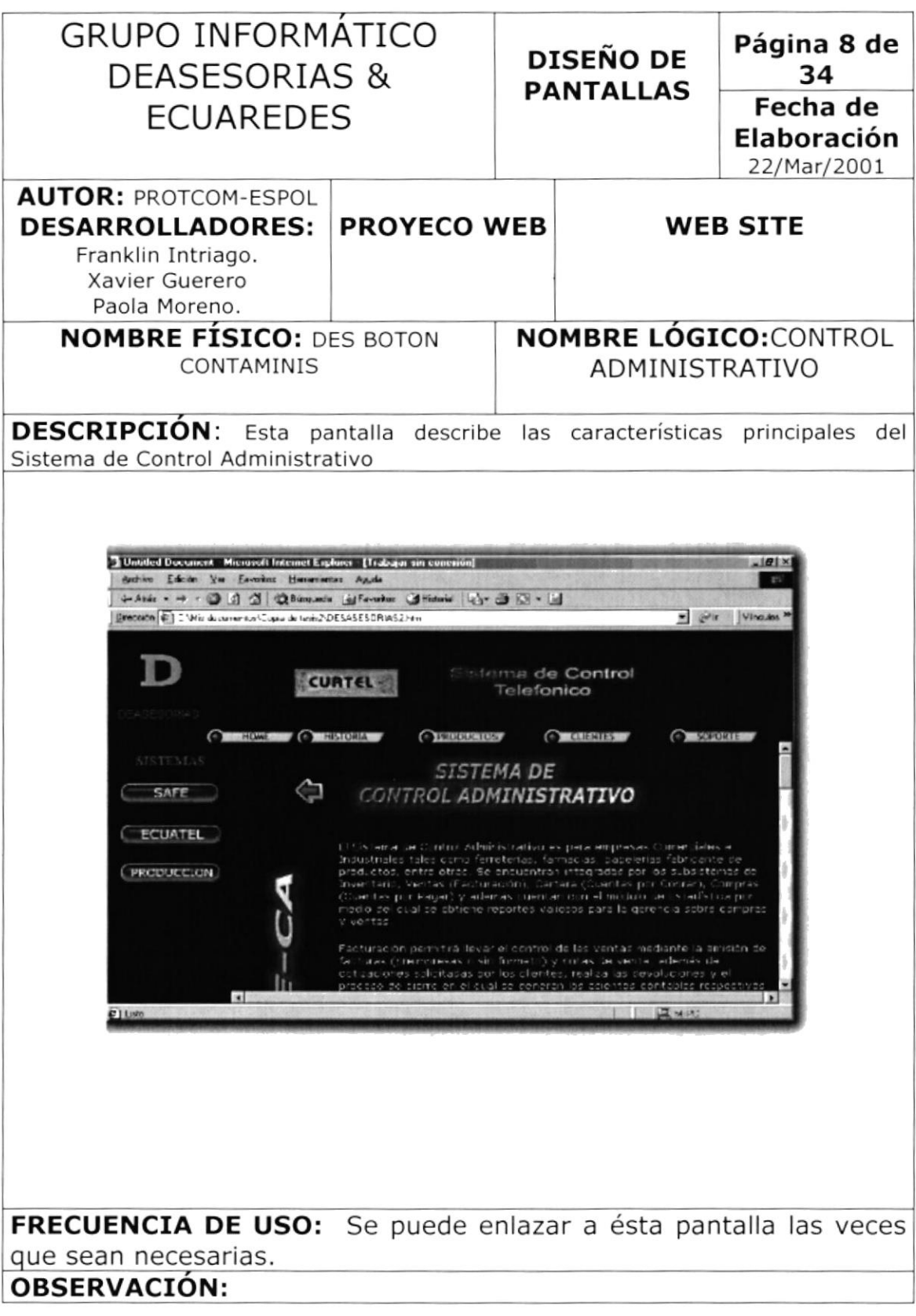

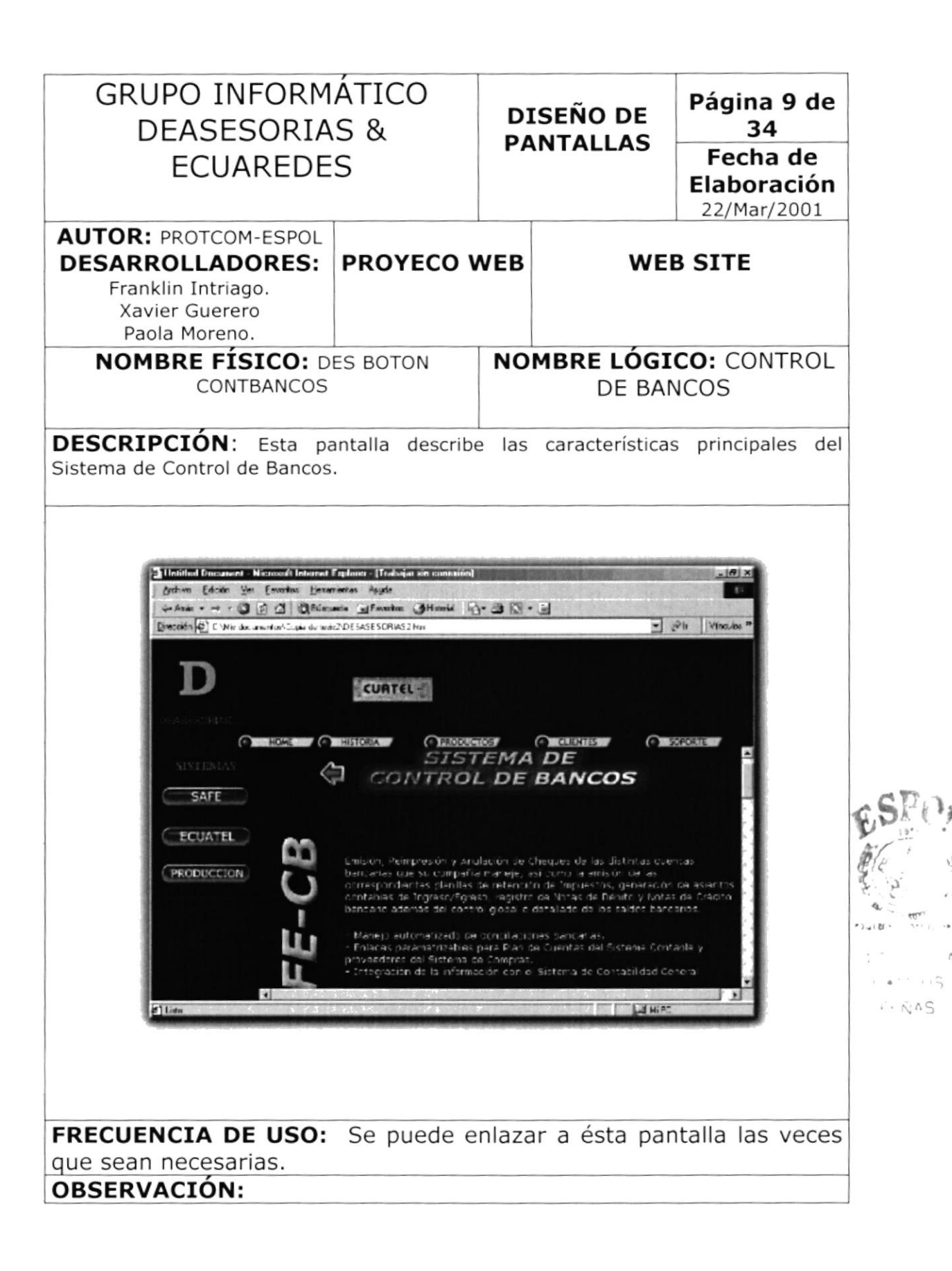

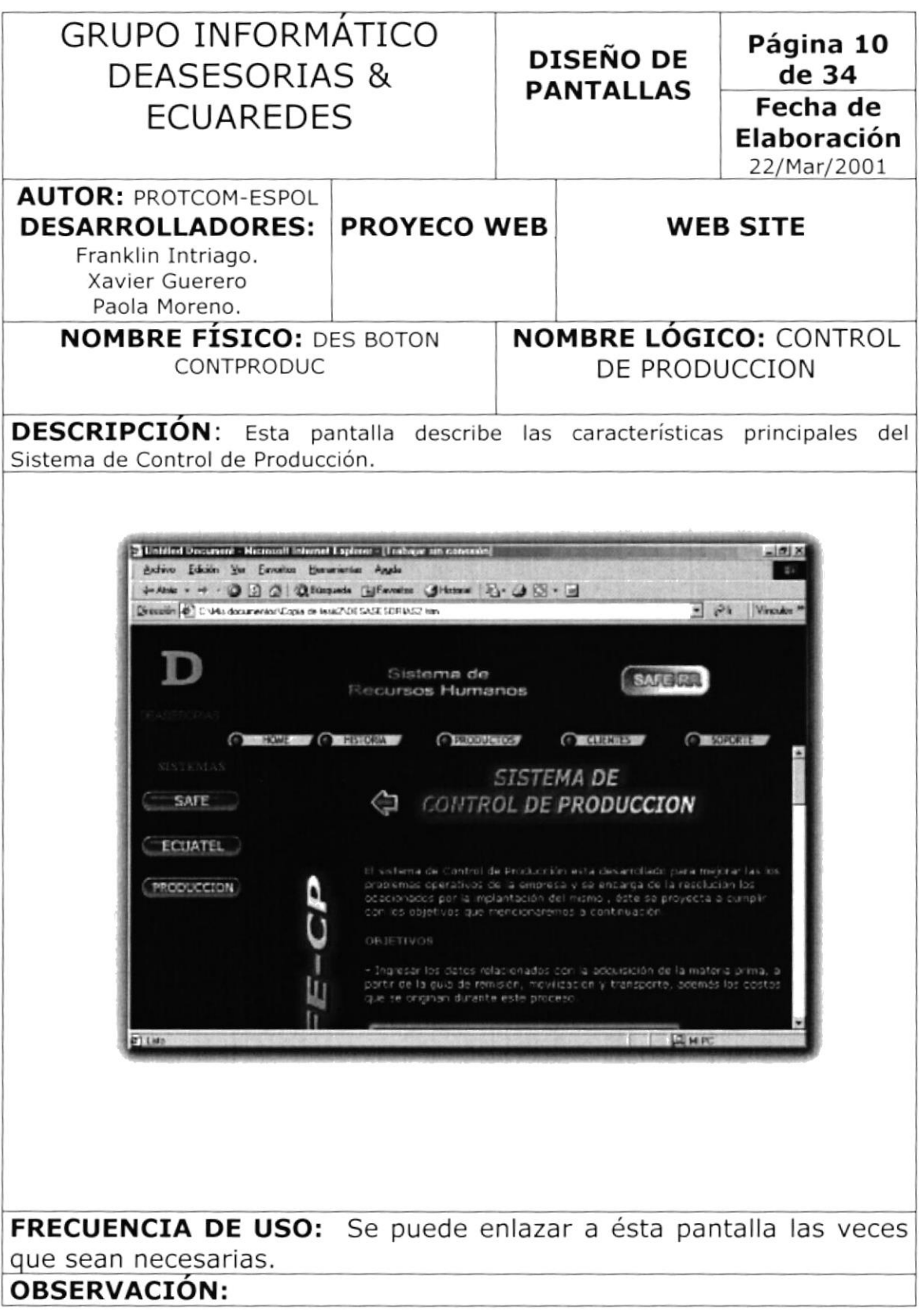

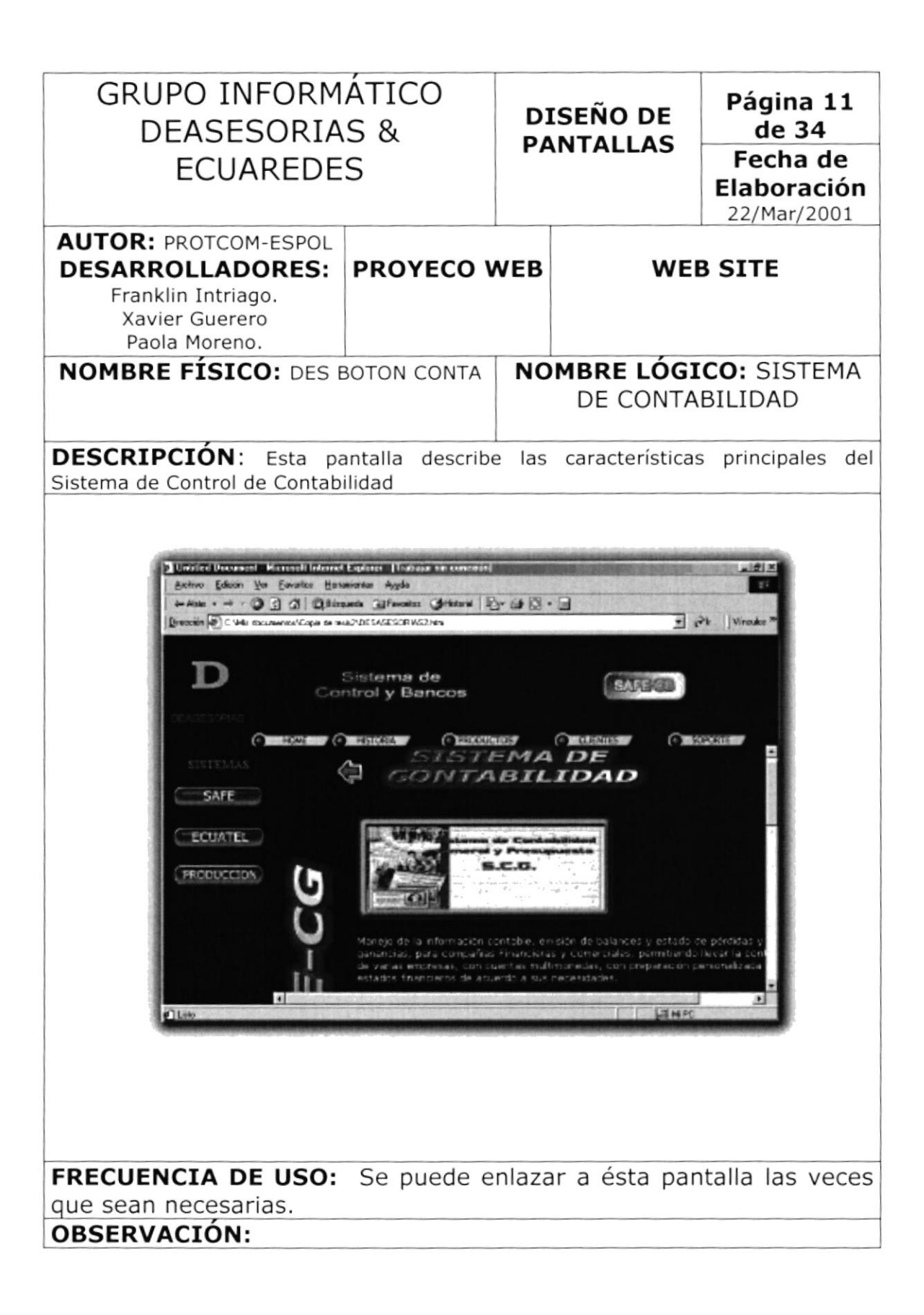

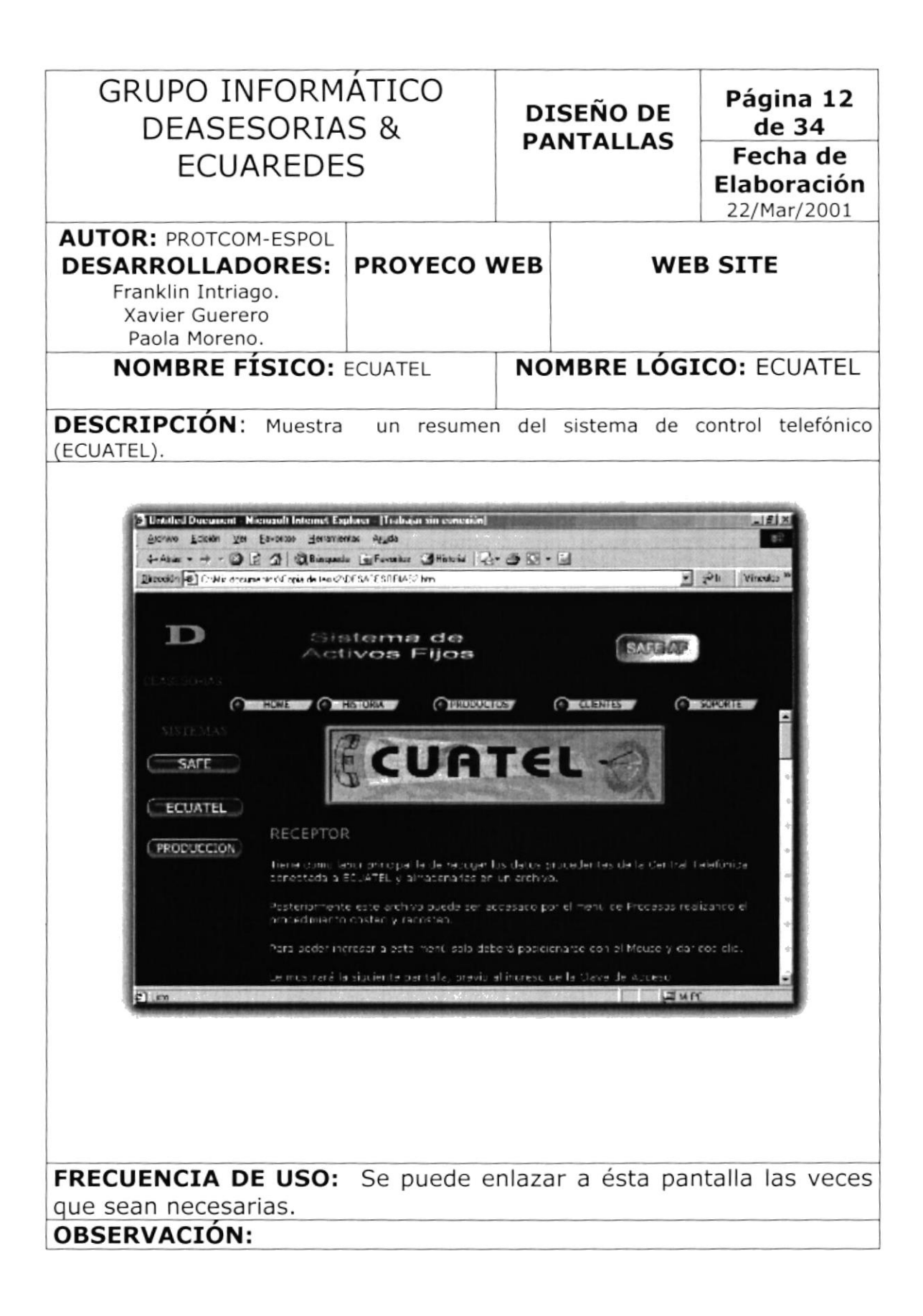

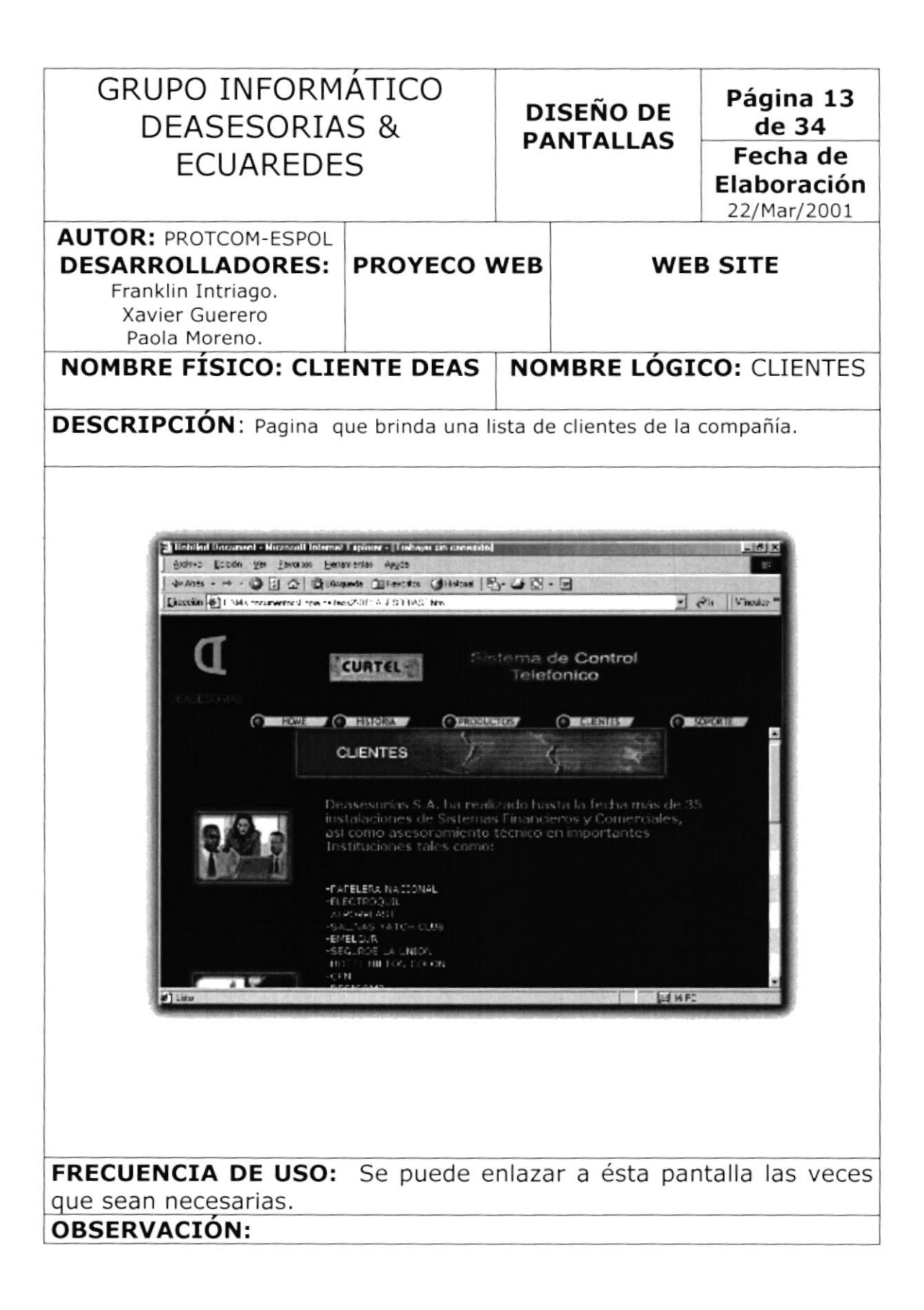

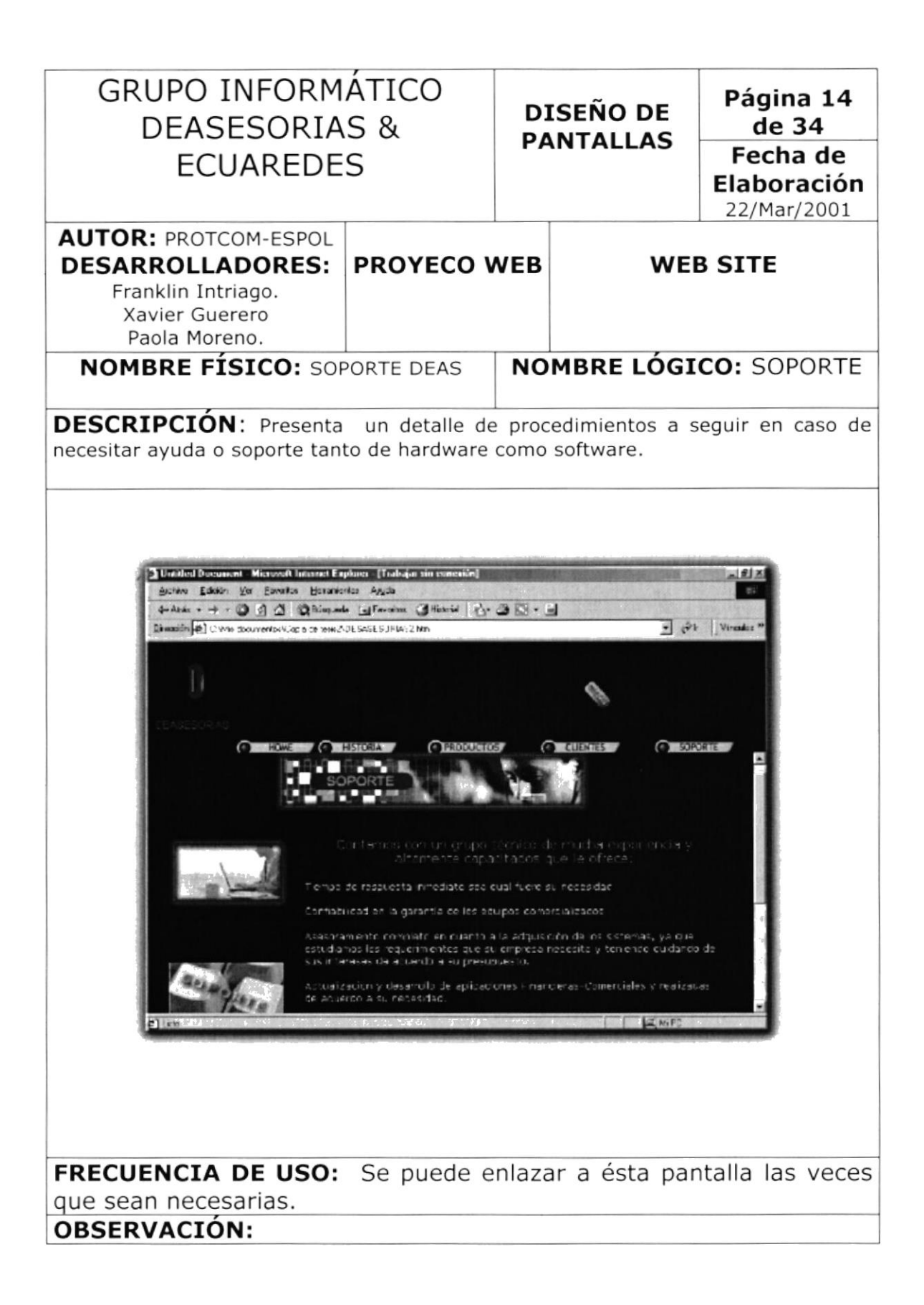

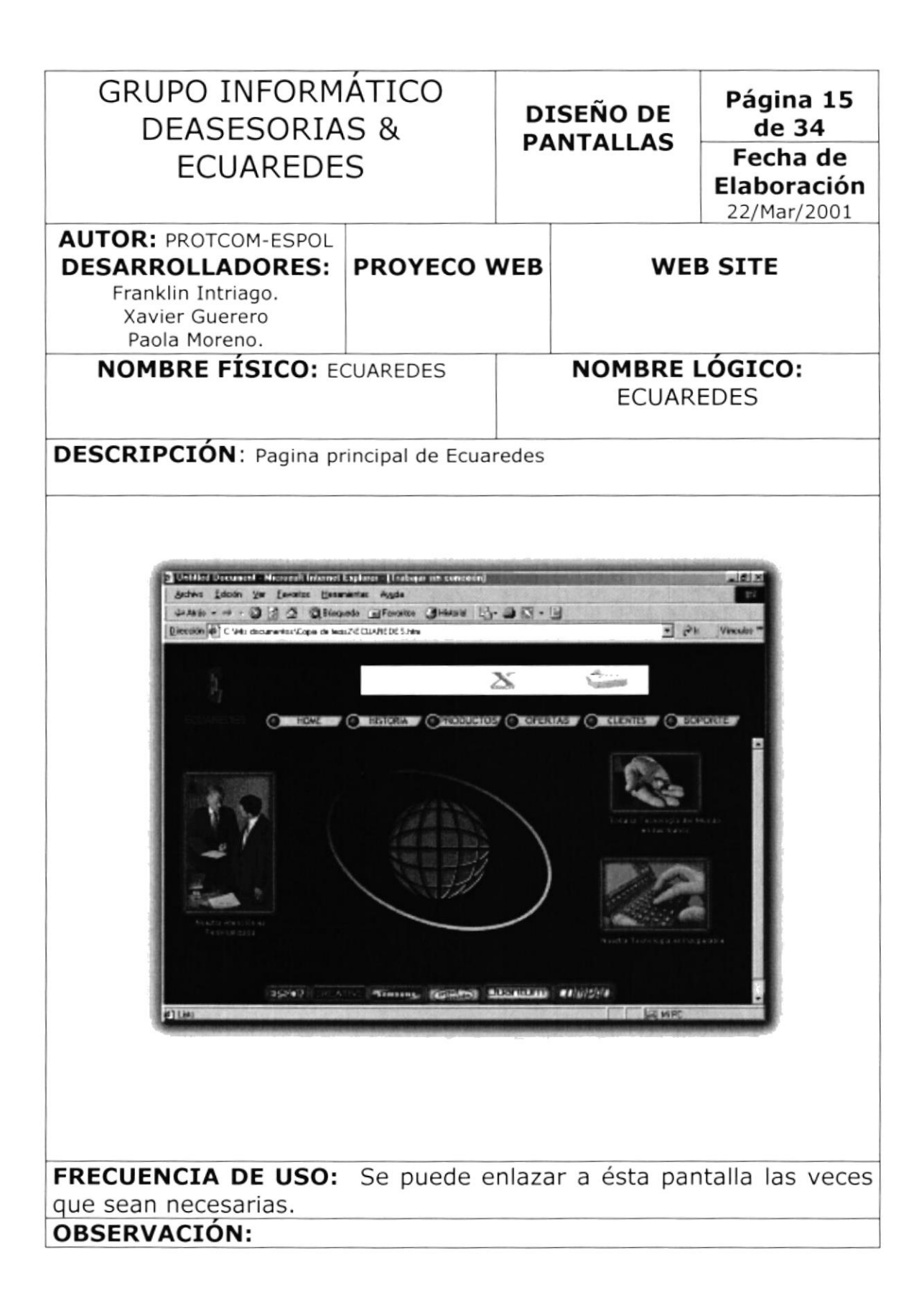

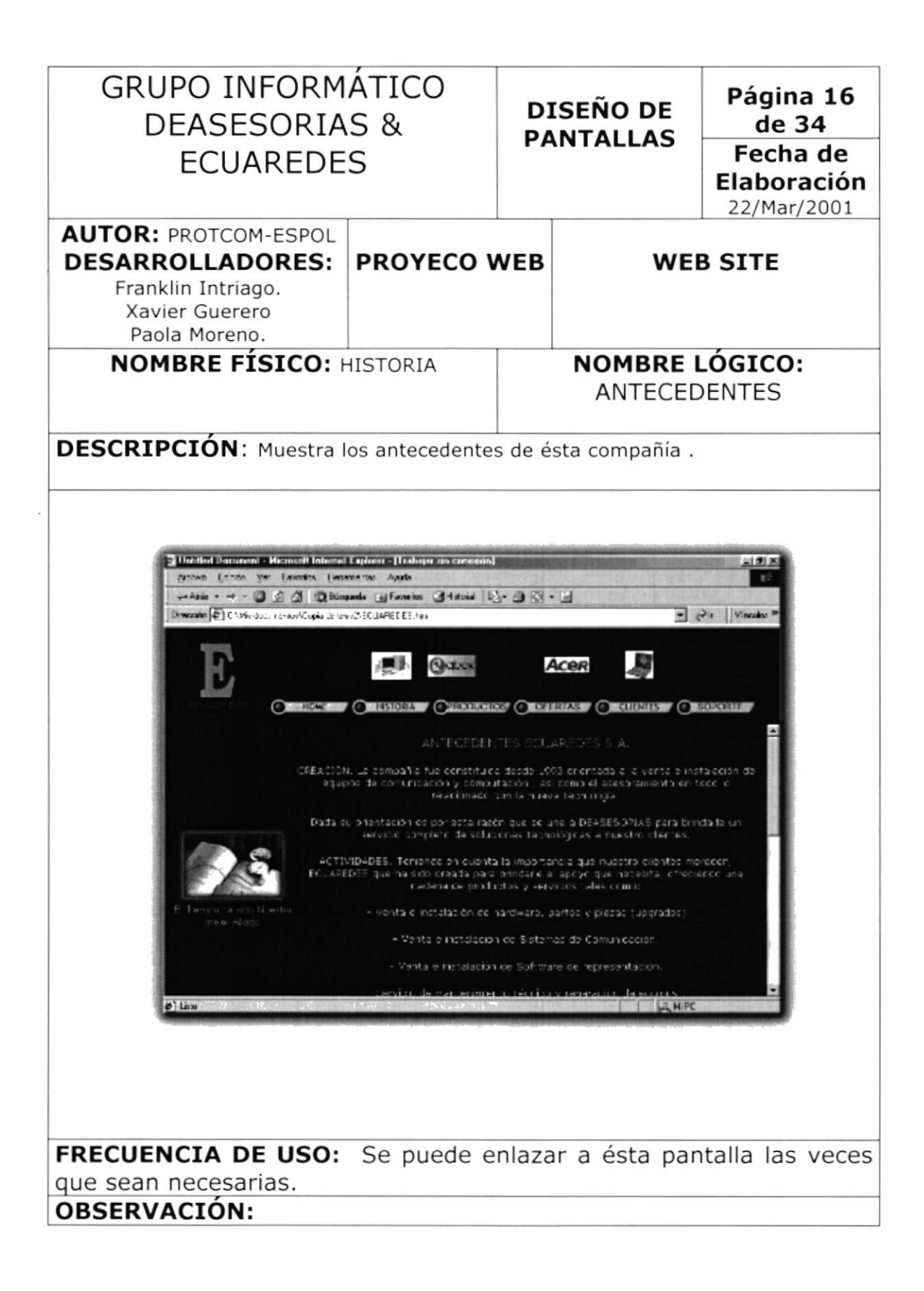

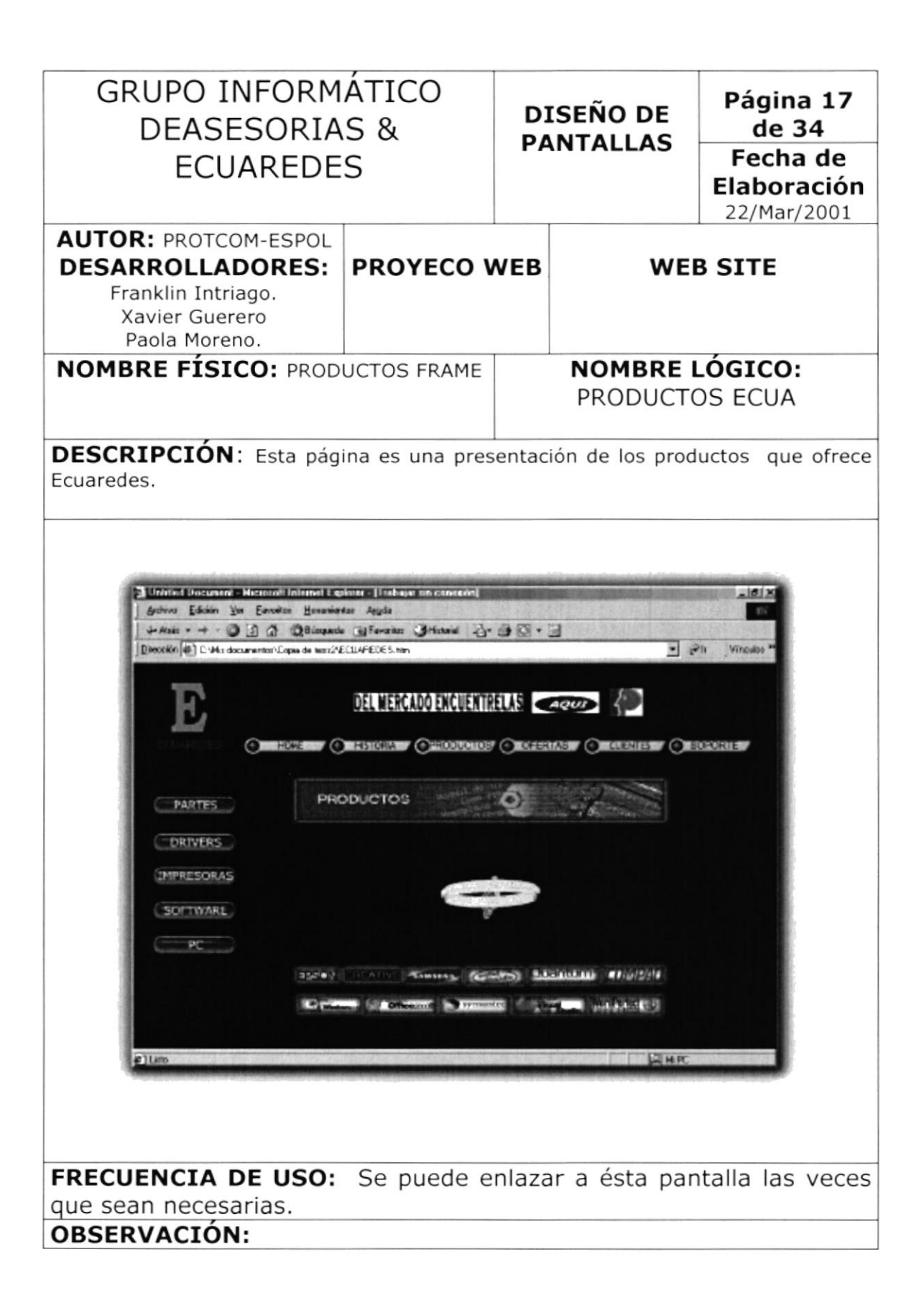

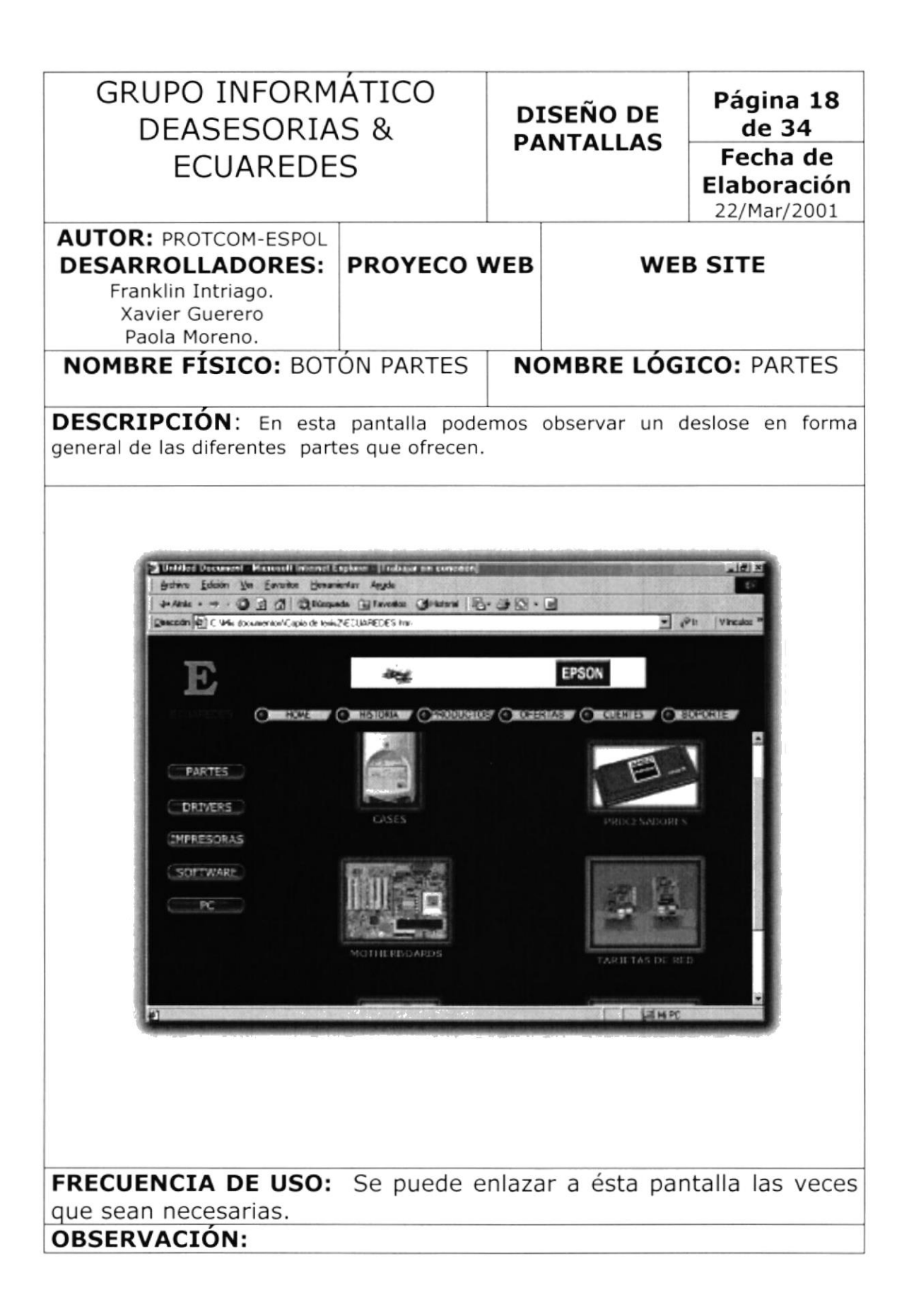

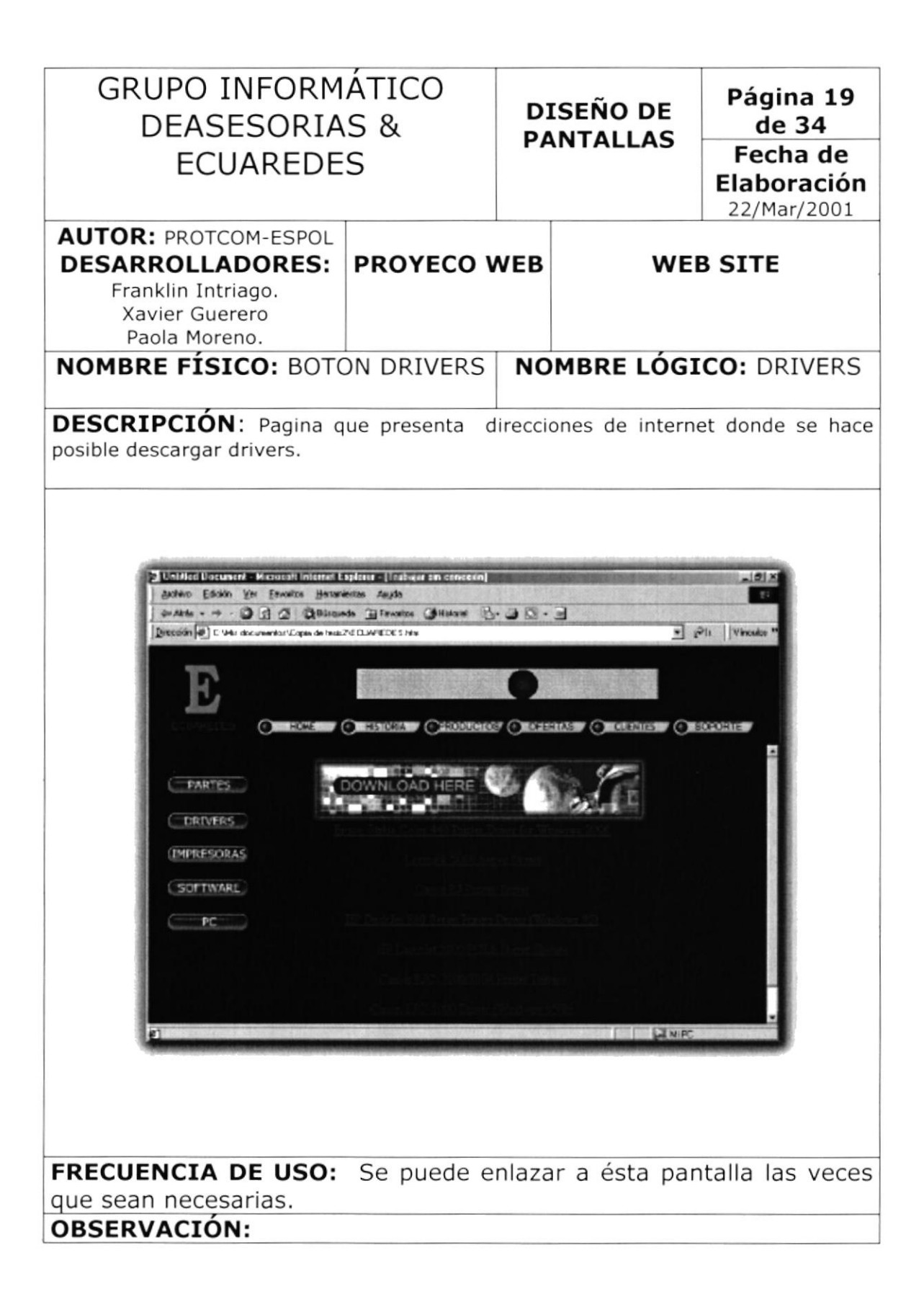

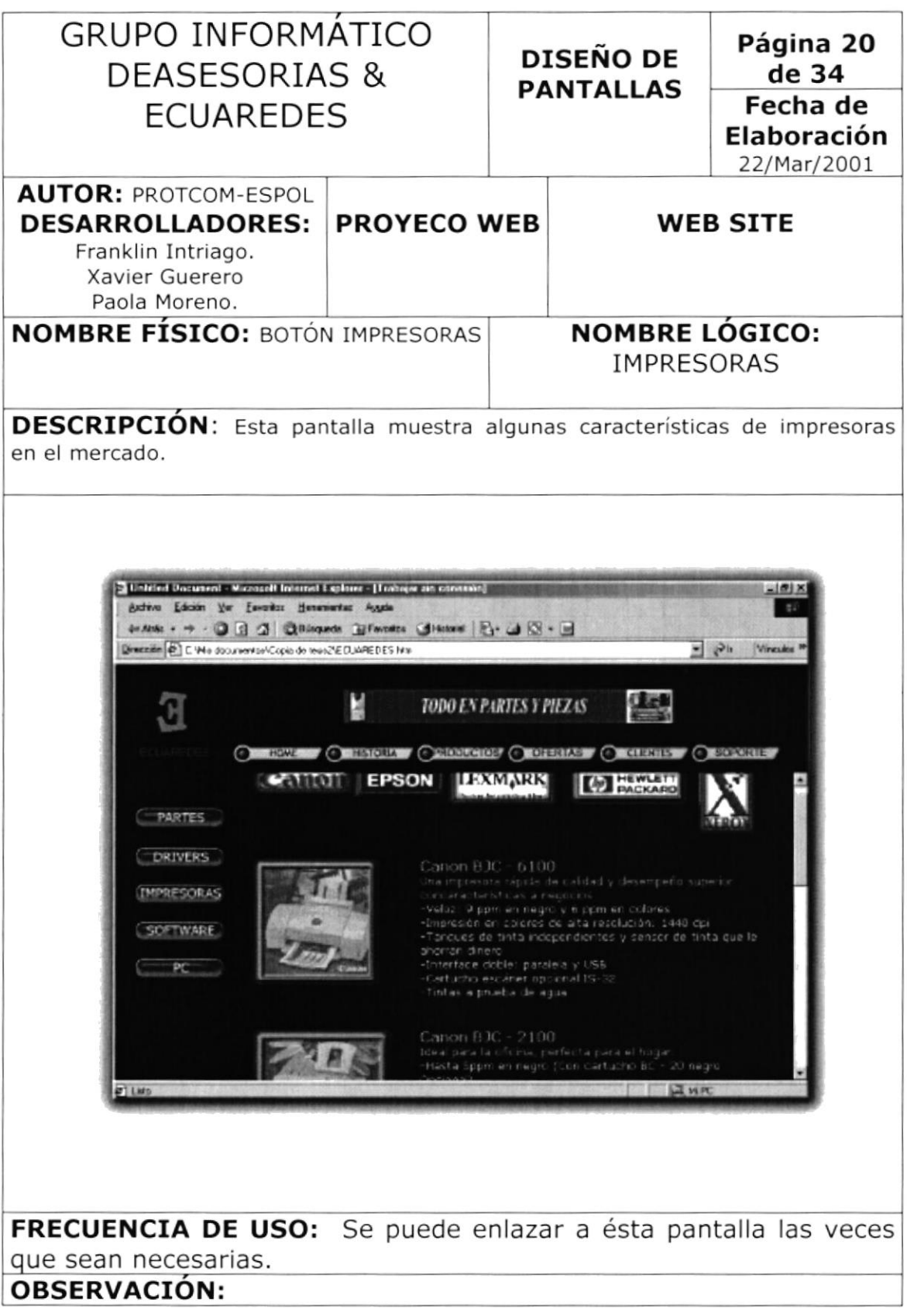

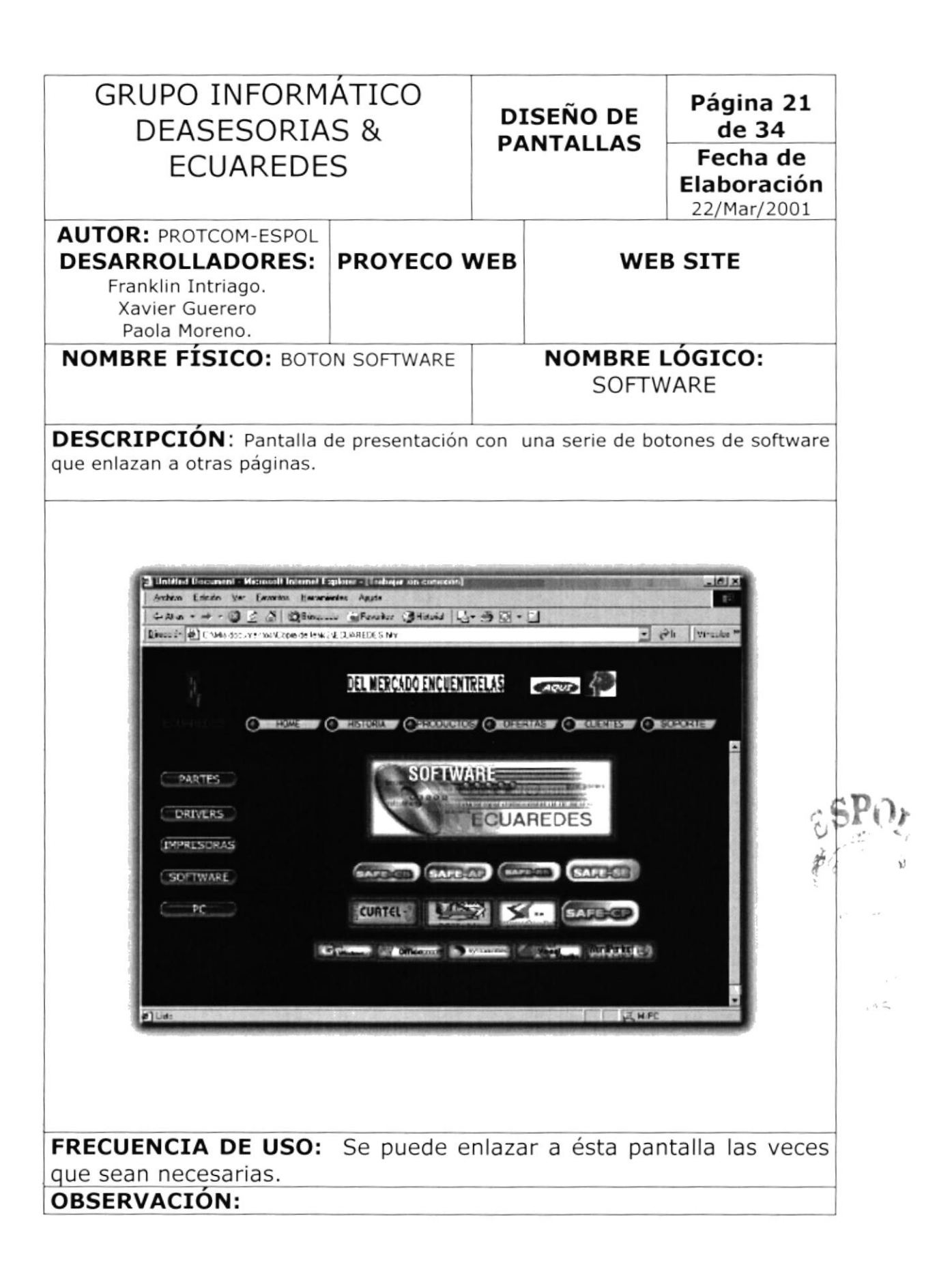

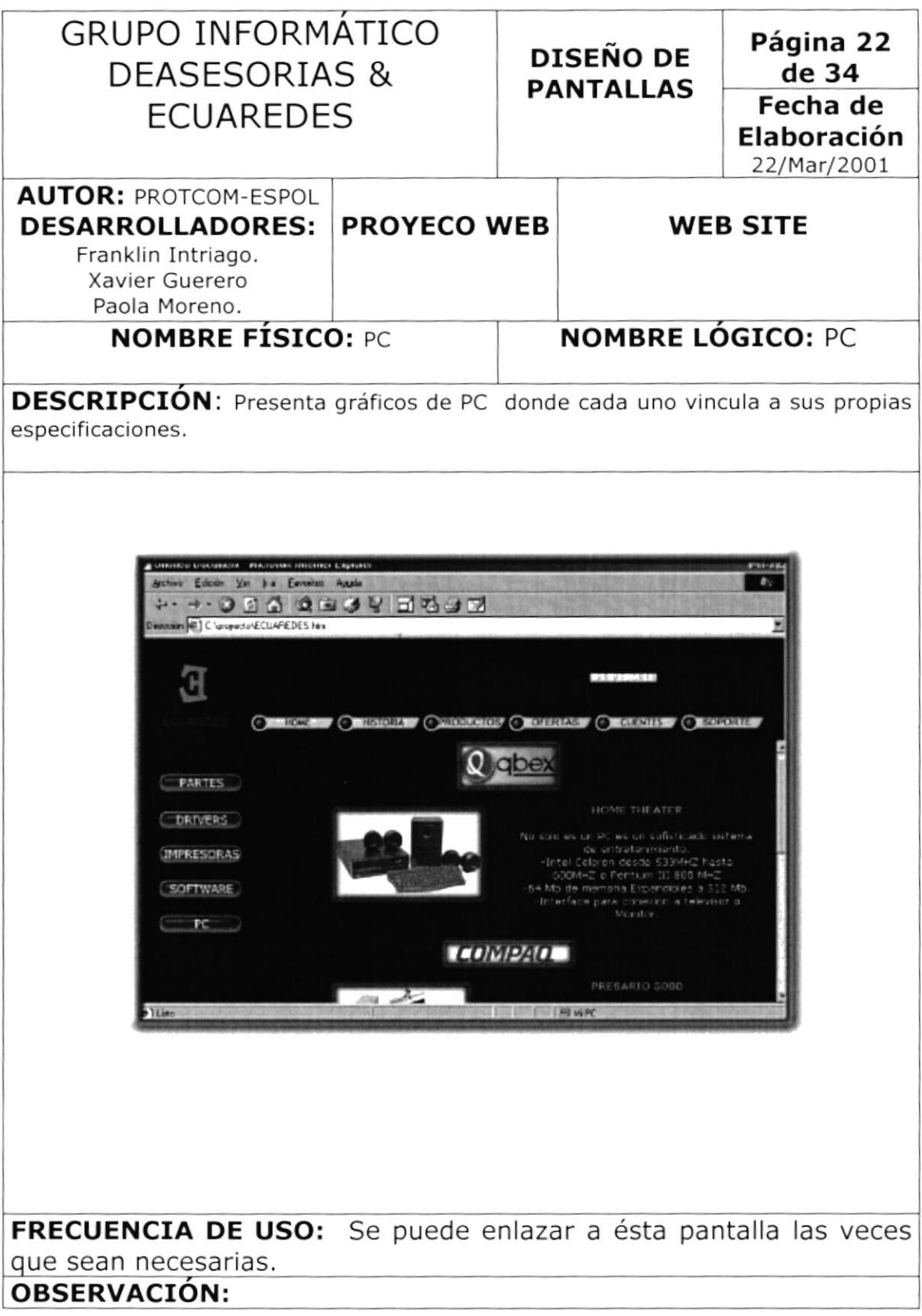

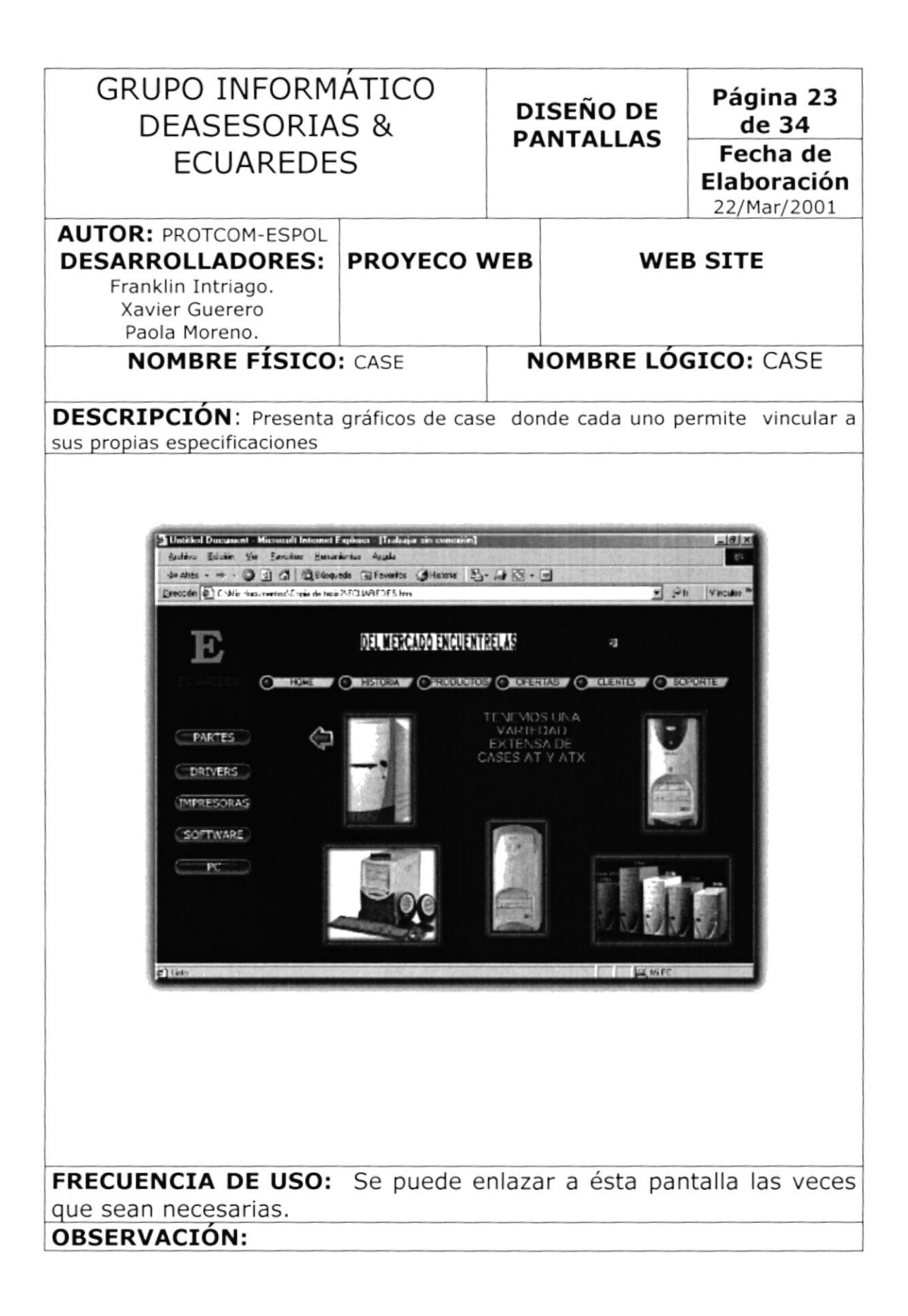

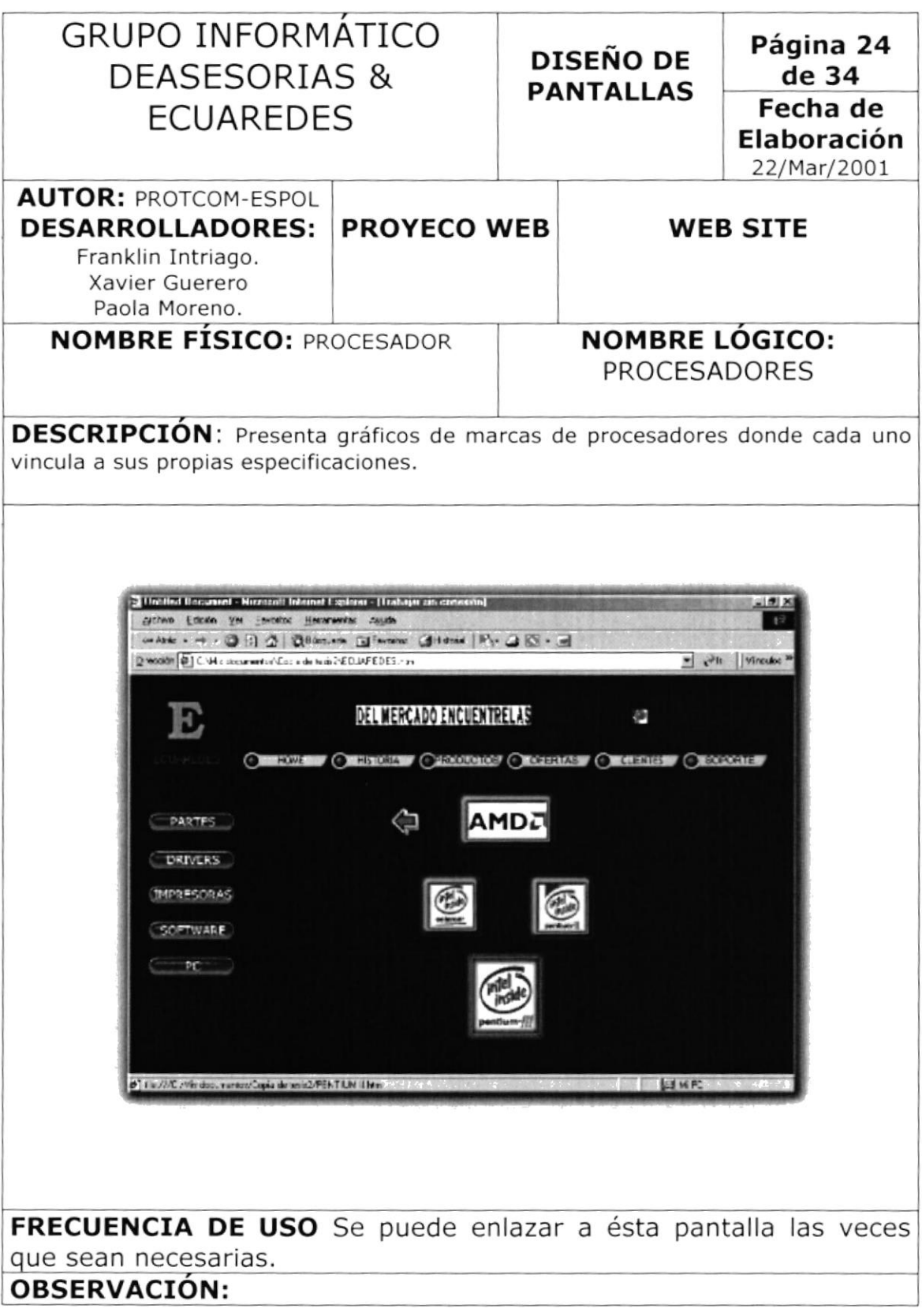

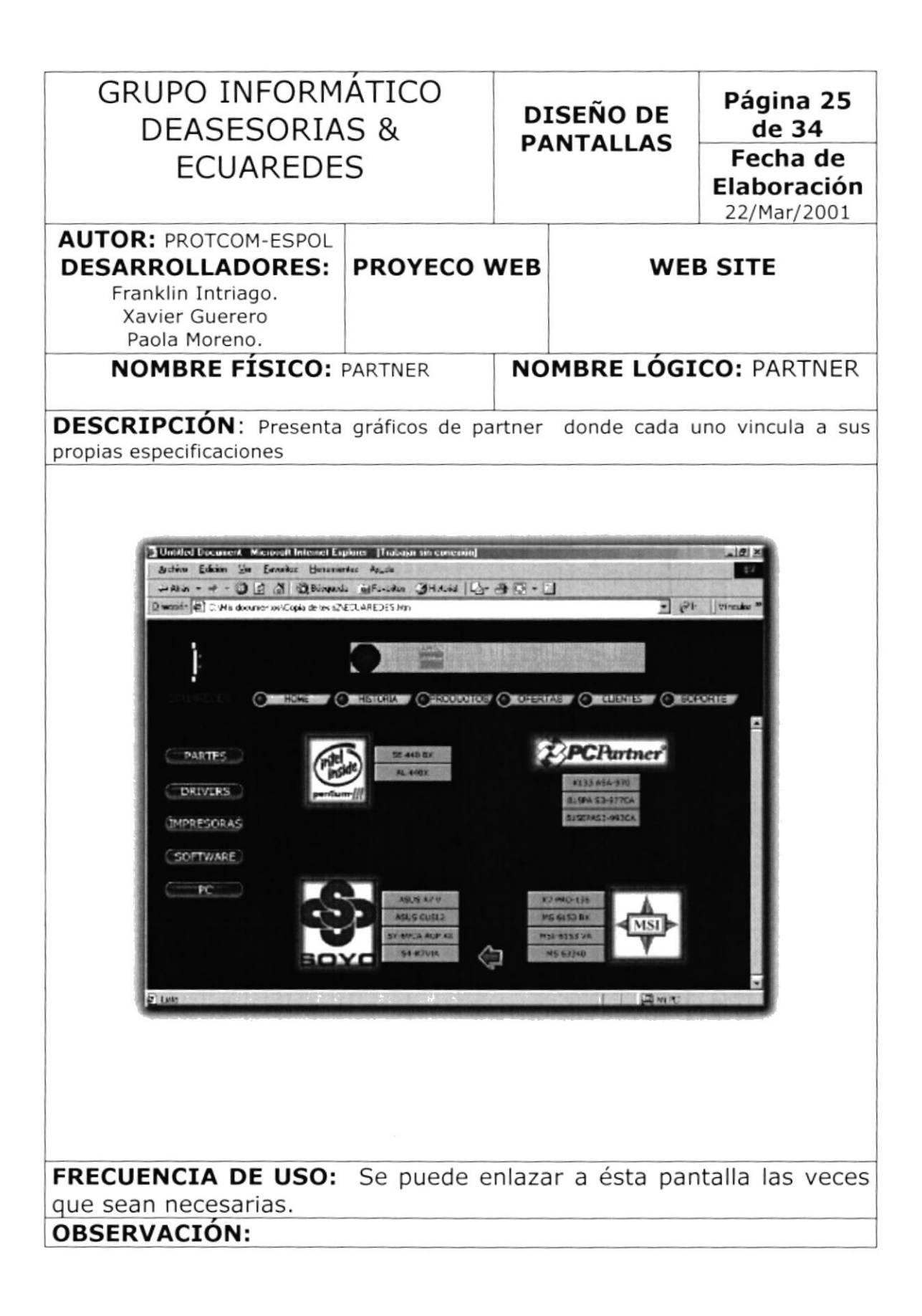

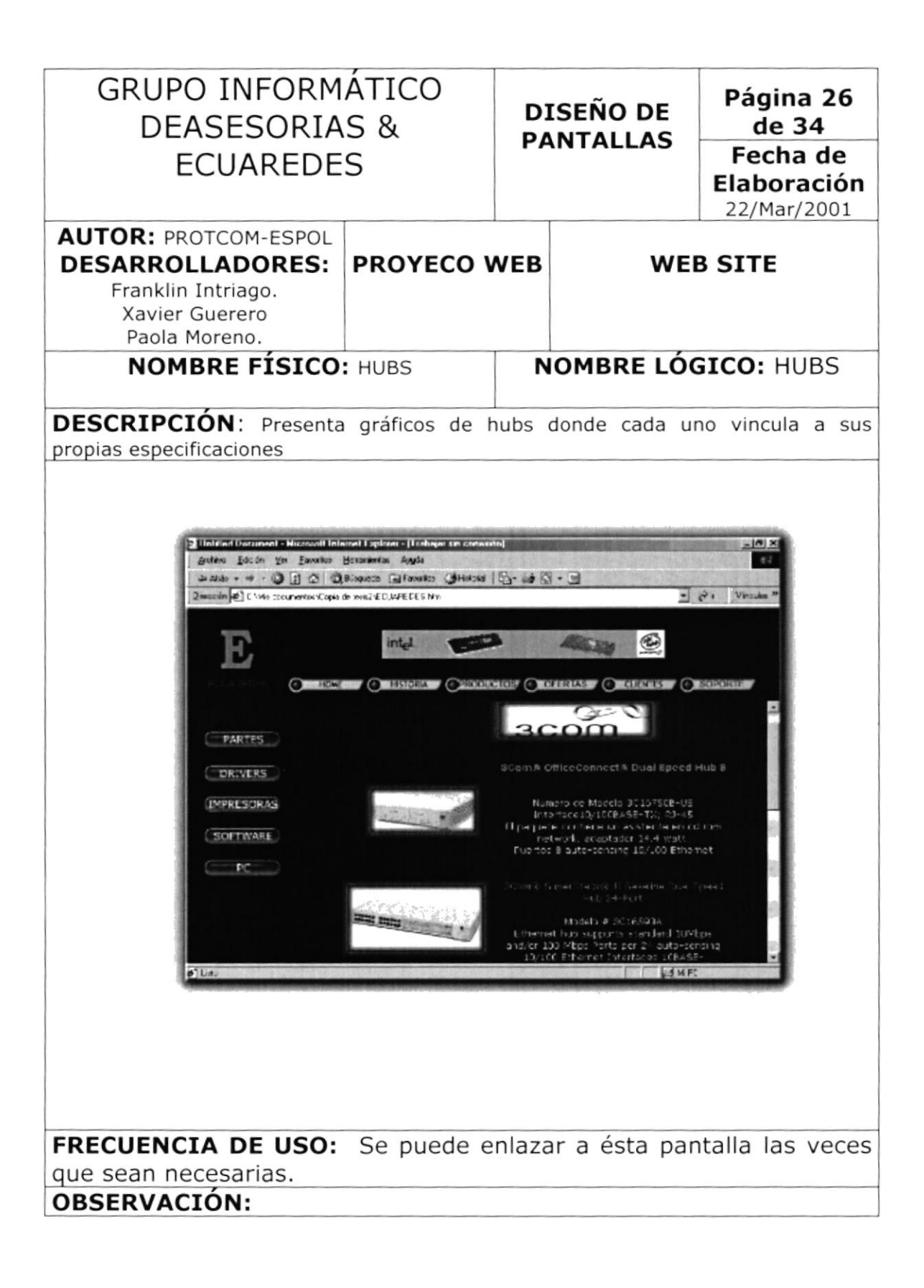

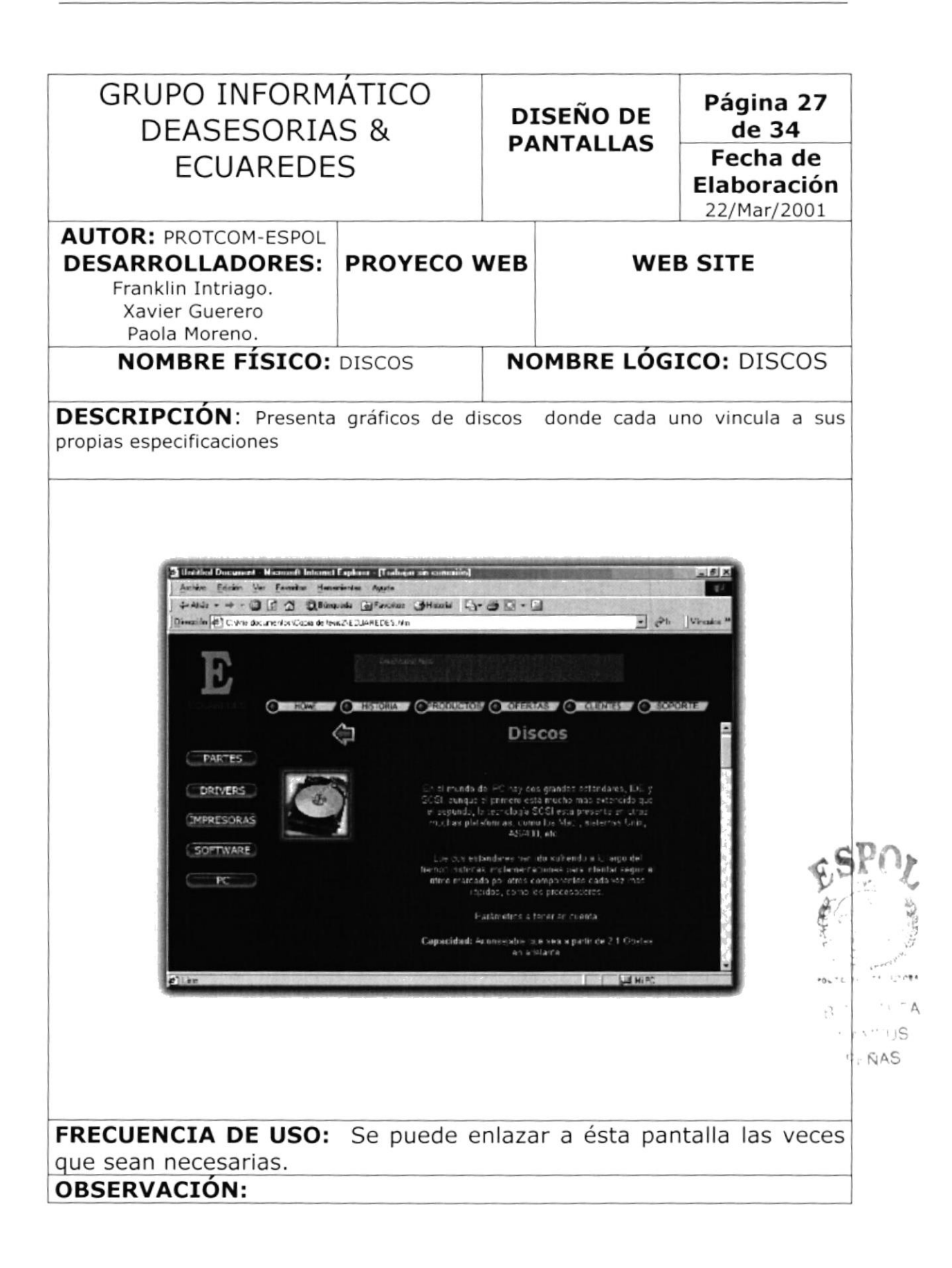

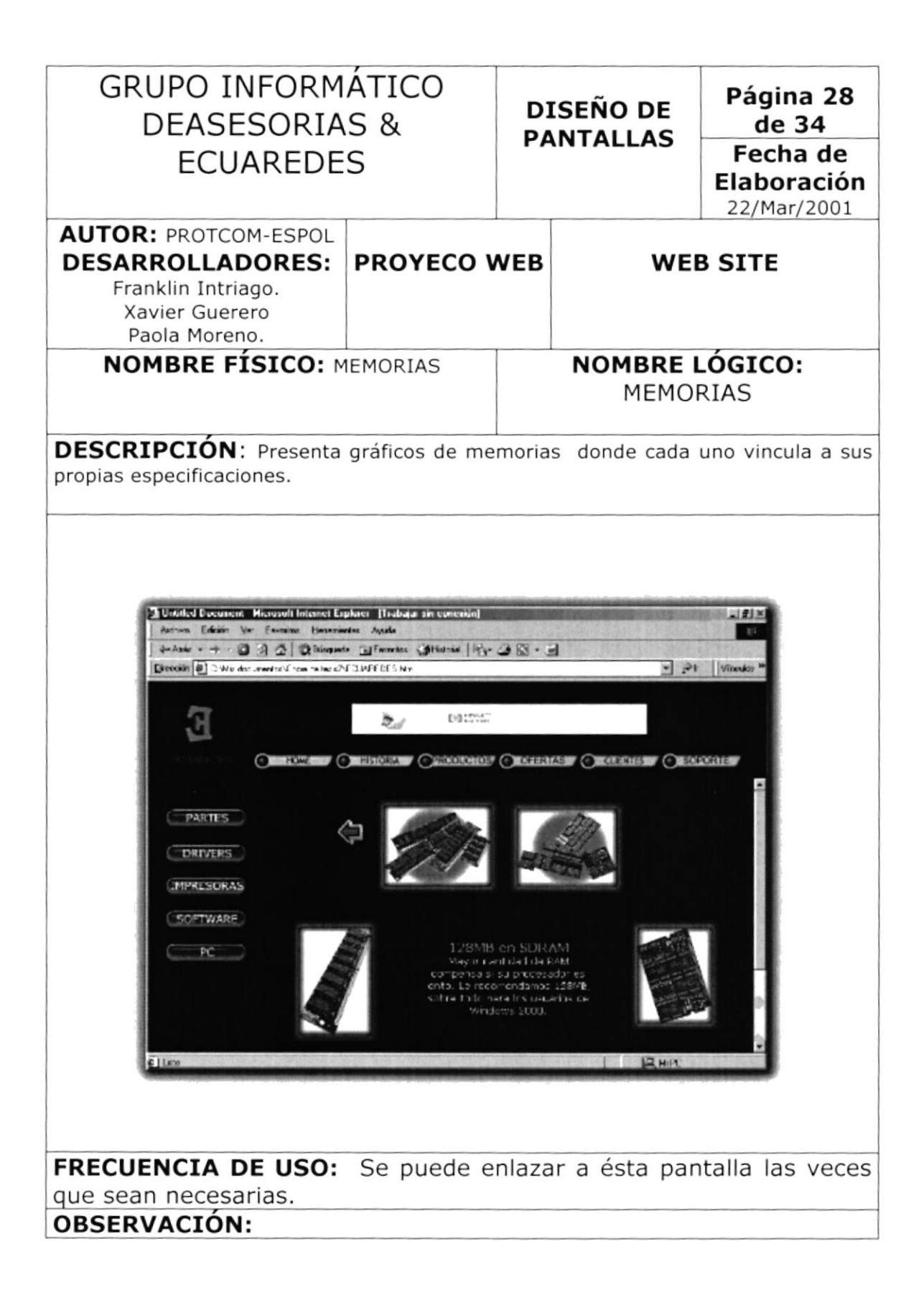

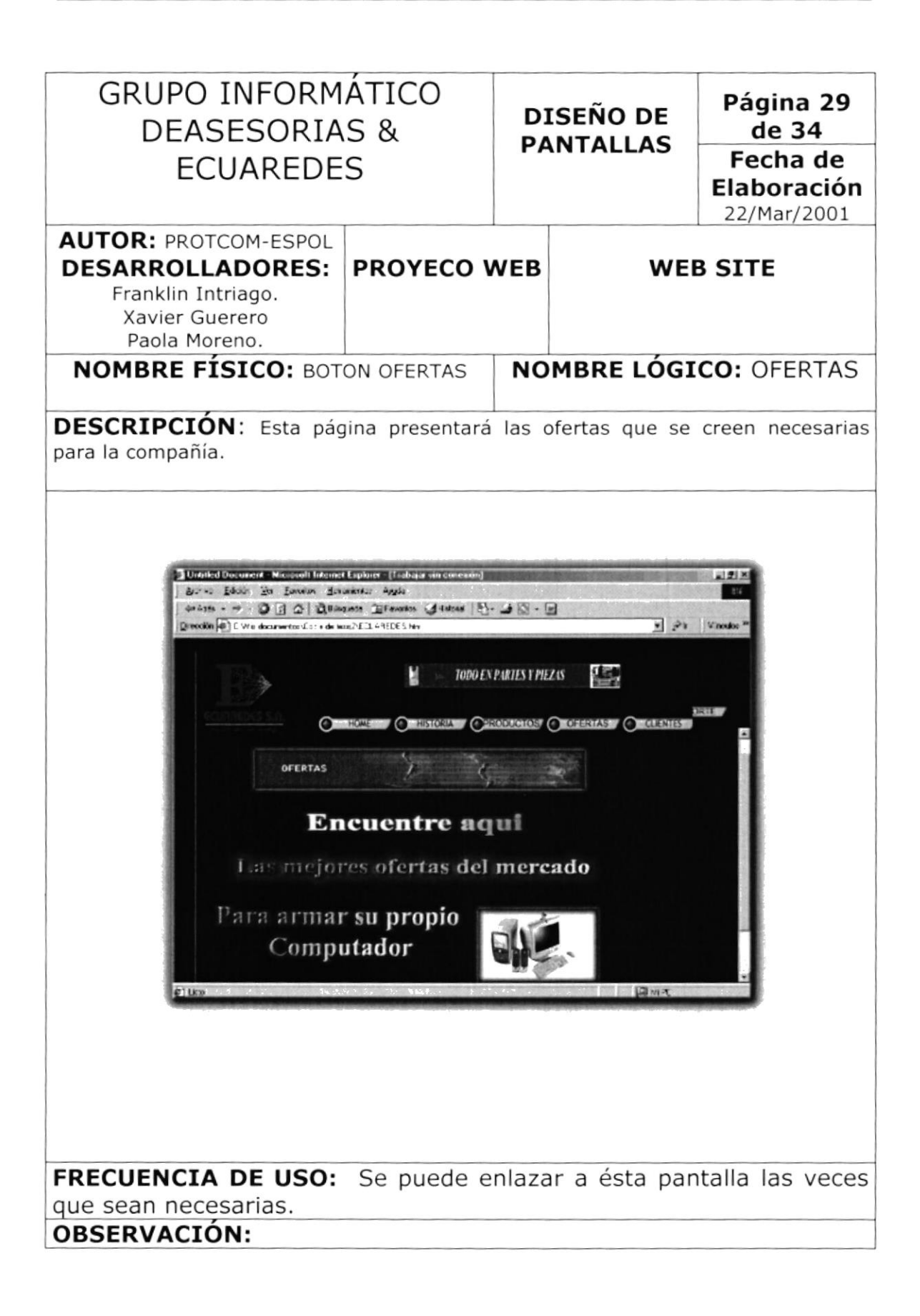

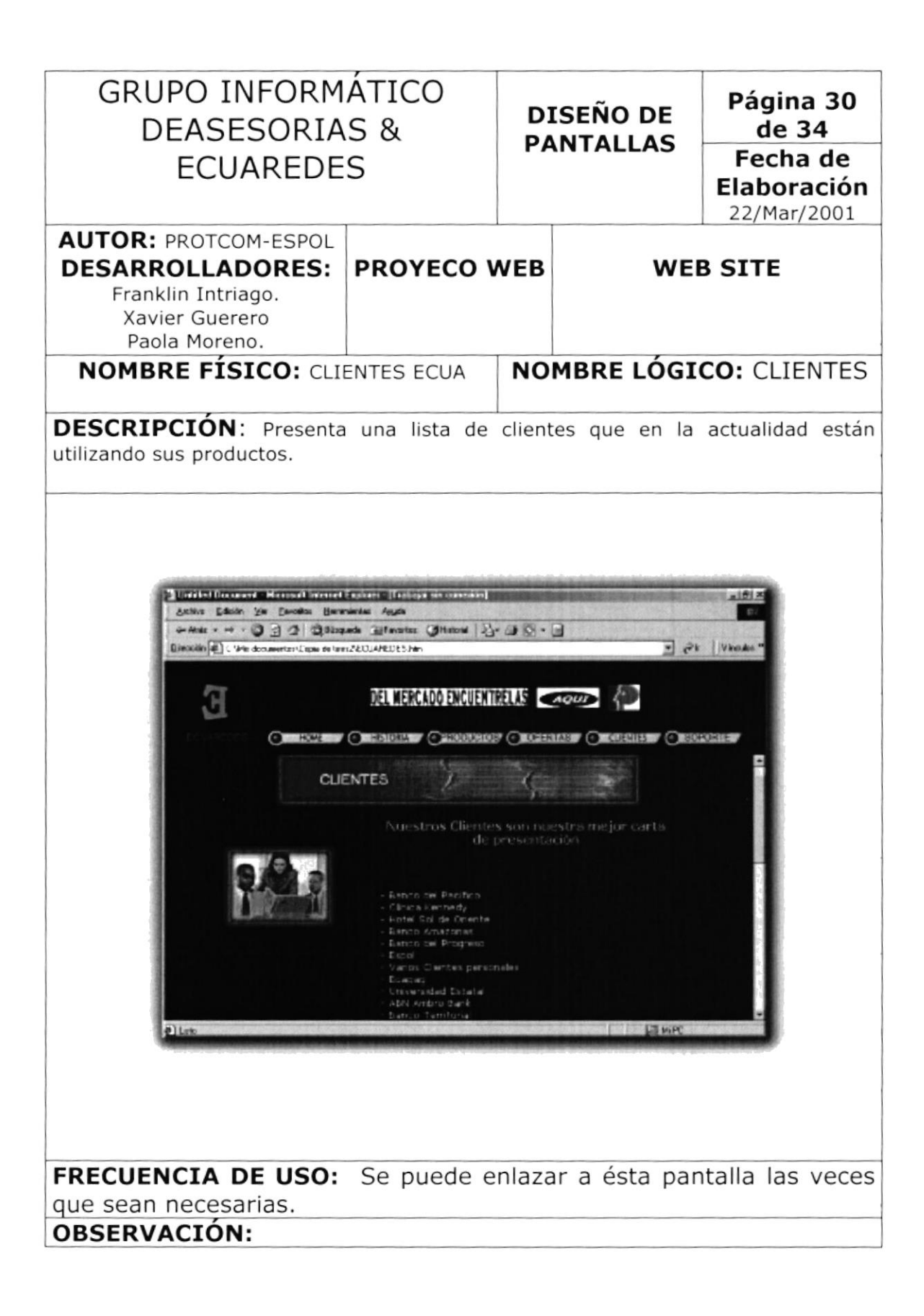

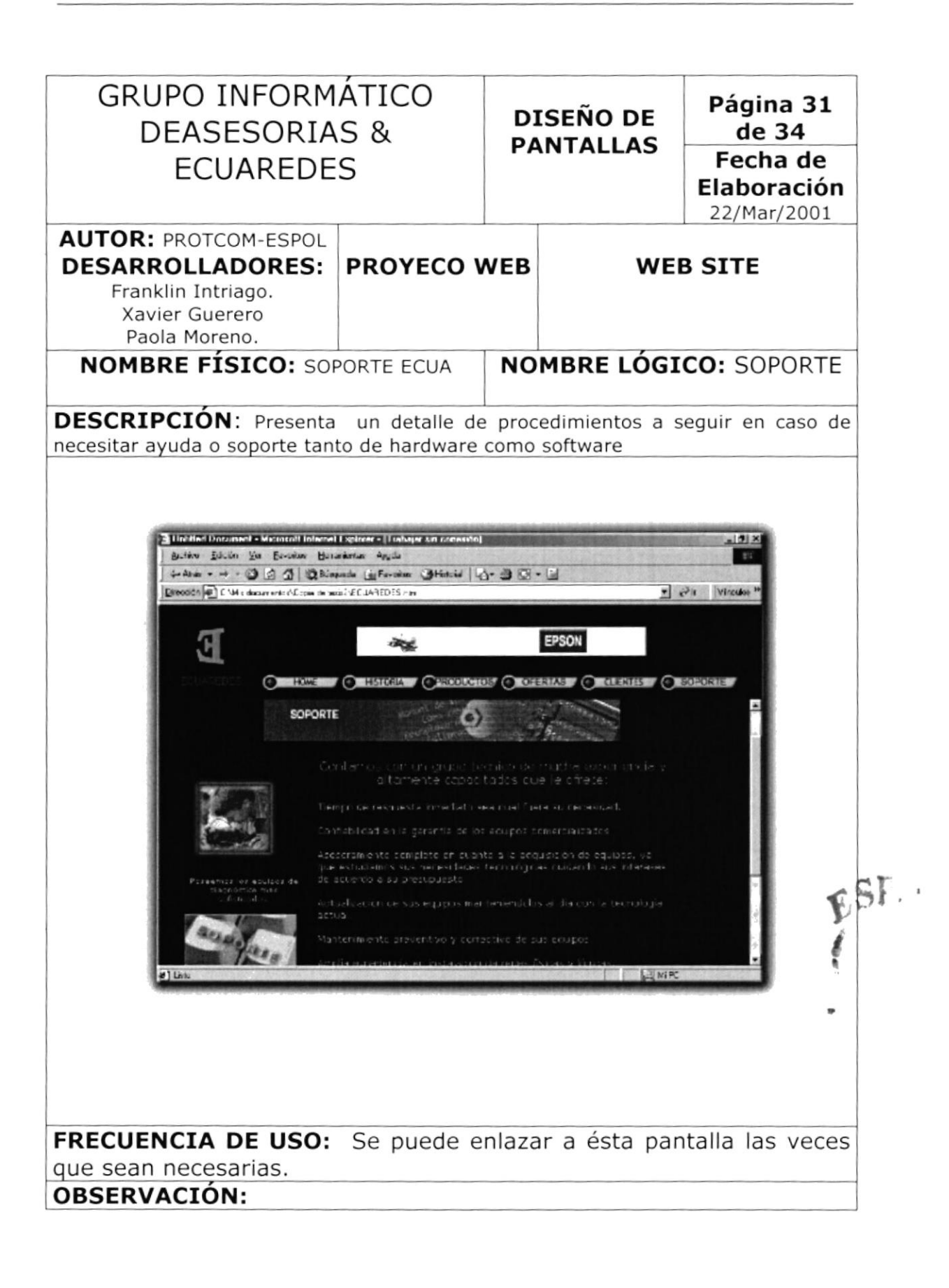

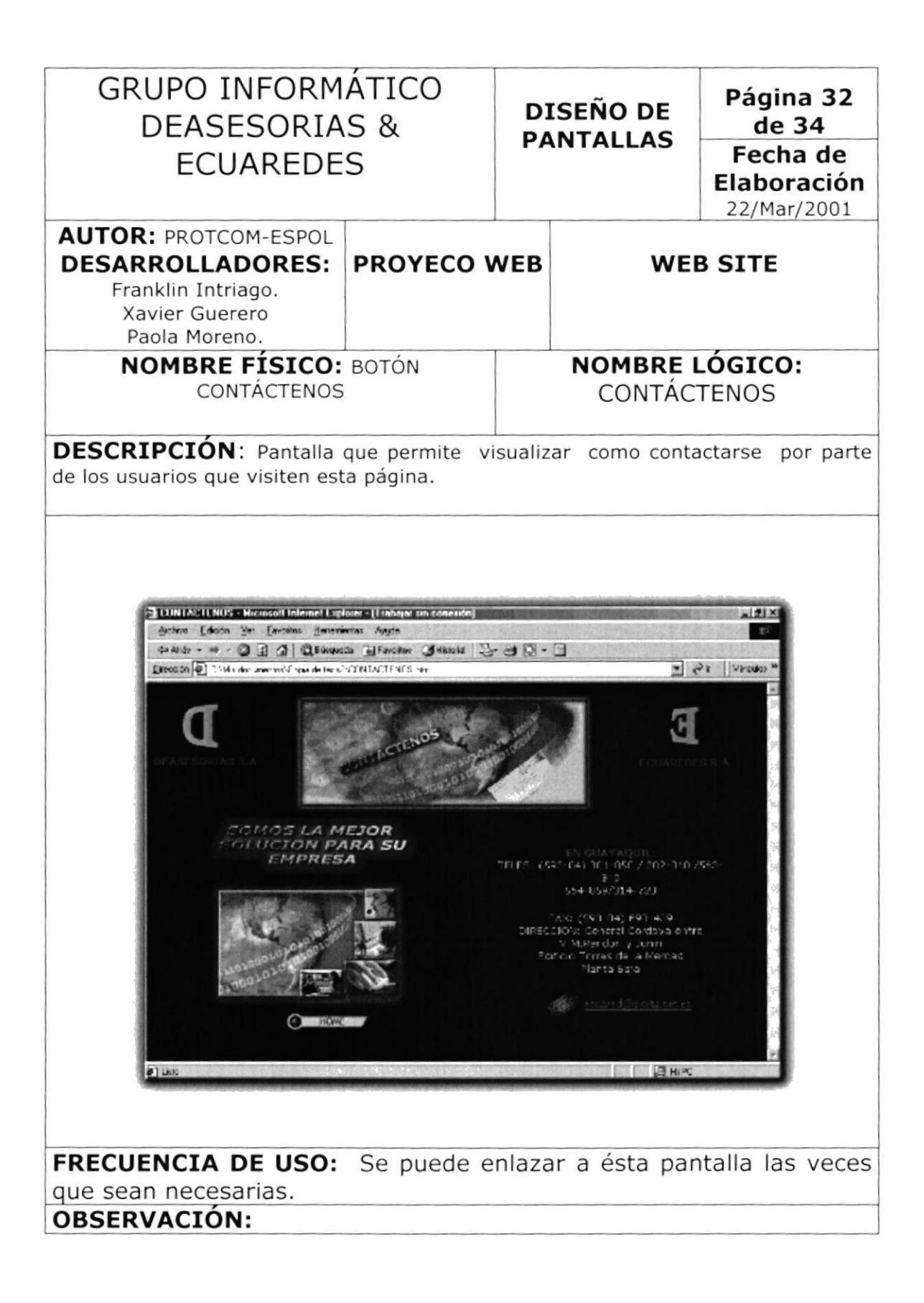

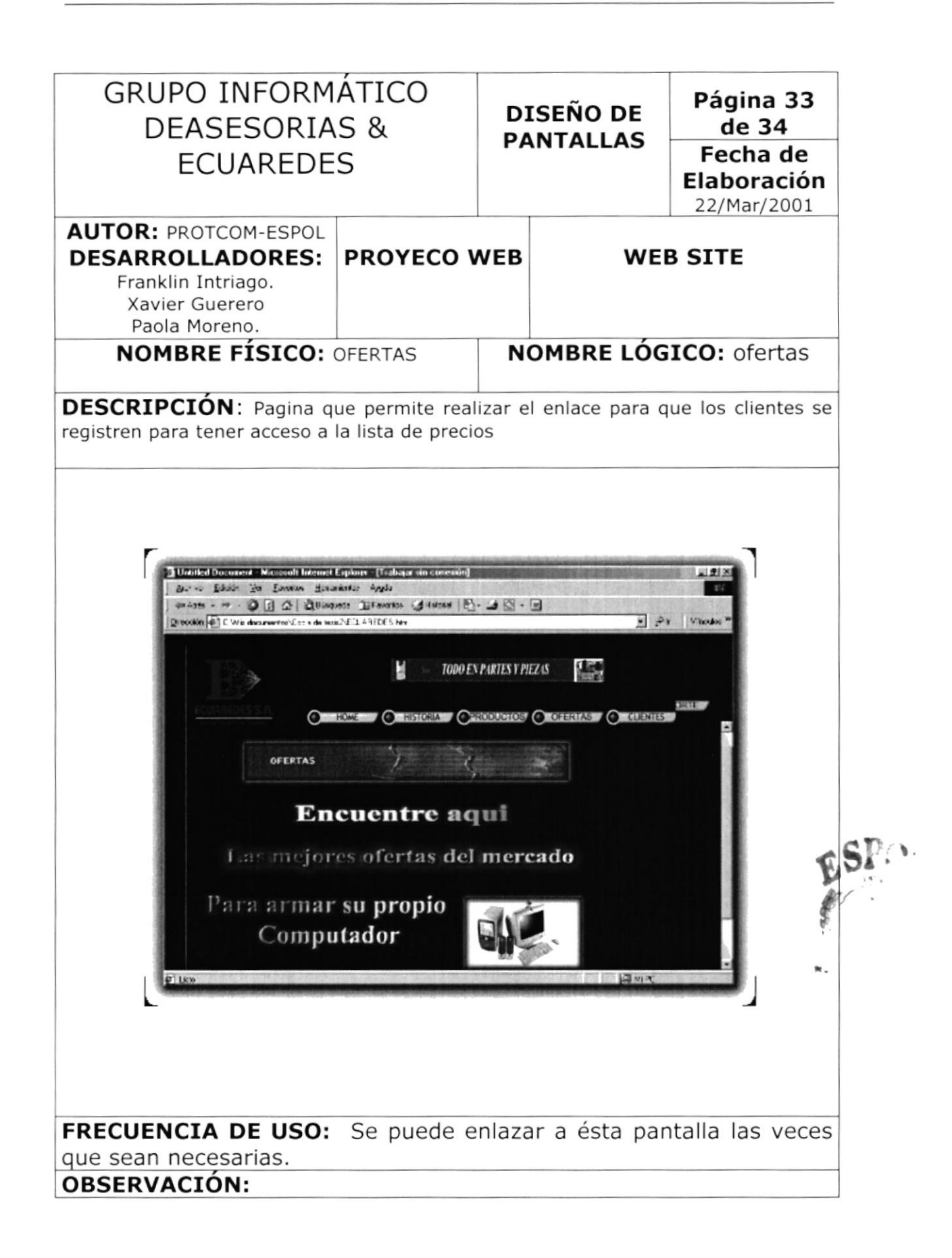

contraction in the contract of the

ķ

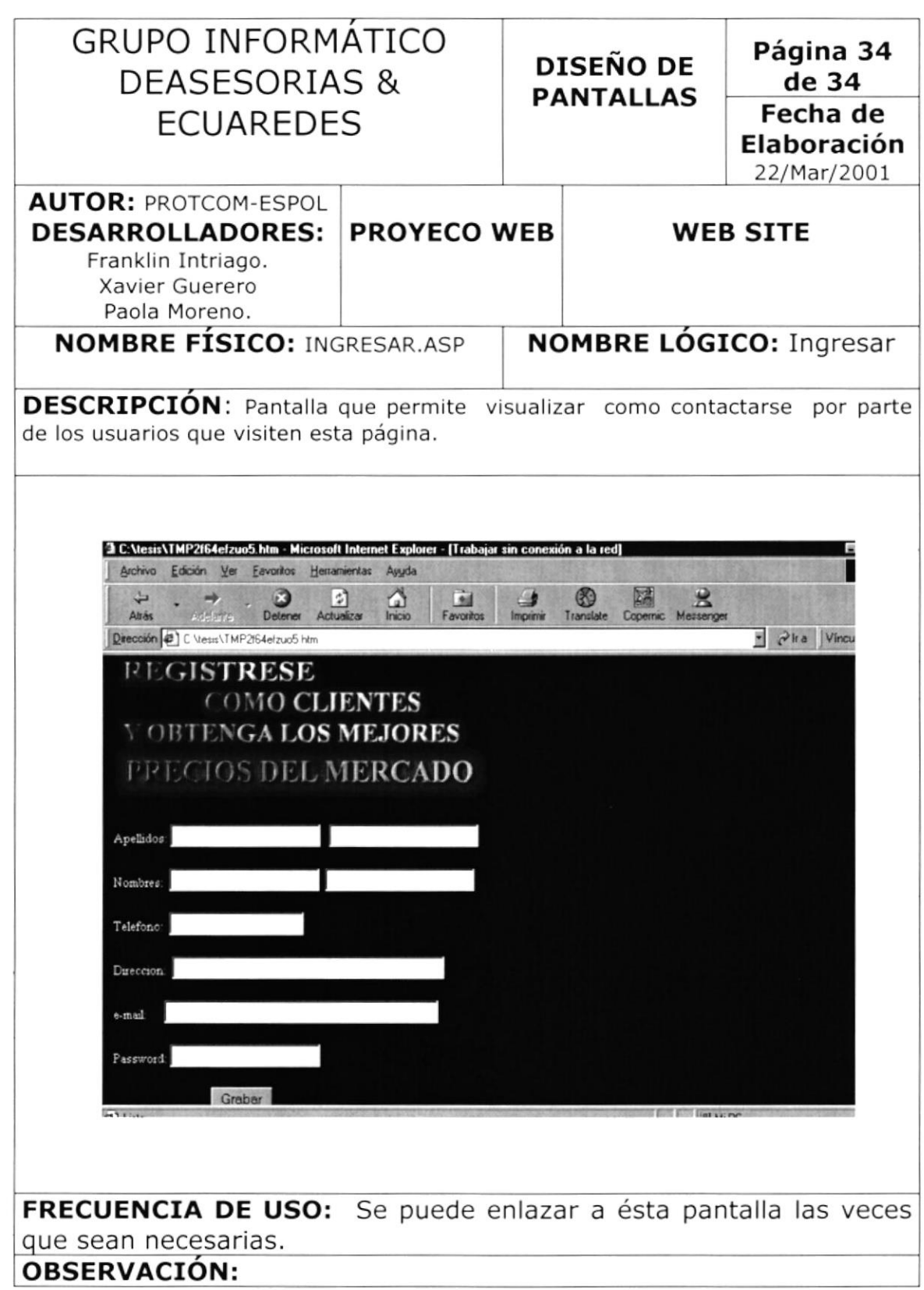

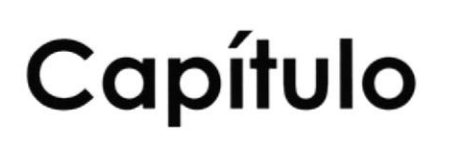

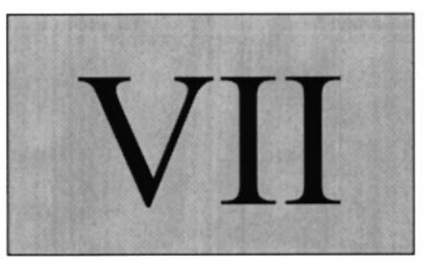

## SEGURIDAD DEL SISTEMA

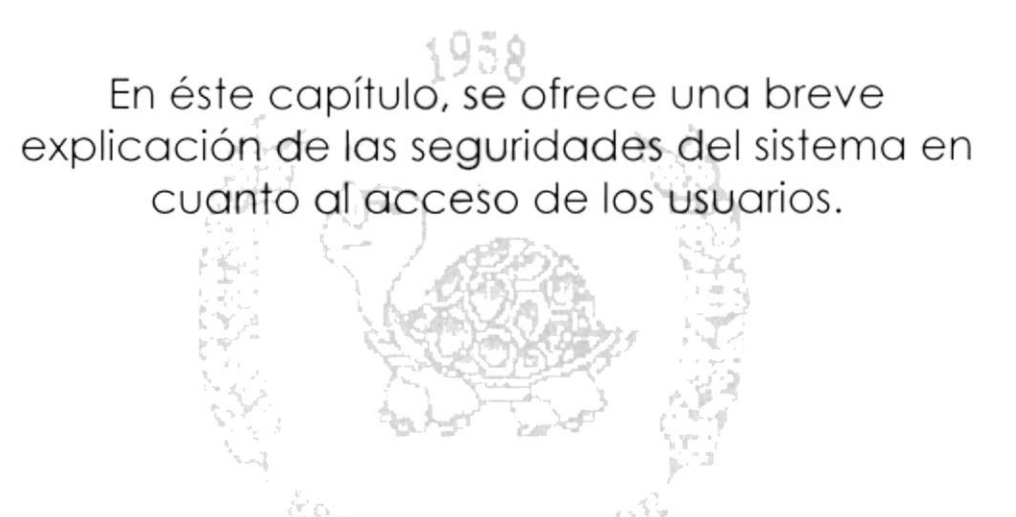

POLITY WCA DFL LITGEST

 $\mathcal{A}_2\mathcal{O}_{\mathbb{Z}^2}\otimes\mathcal{O}_{\mathbb{Z}^2}\mathcal{O}_{\mathbb{Z}^2}\overset{\mathbb{Z}}{\longrightarrow}\mathcal{L}_2^2\mathcal{L}_2^2.$ 

#### **7. SEGURIDADES DEL SISTEMA**

#### NIVELES DE SEGURIDAD DE ACCESO Y USO  $7.1.$

El ingreso al sitio es libre pero para que un cliente pueda tener acceso a la lista de precio primero tiene que registrarse como un cliente regular de la compañía.

Ningún Usuario que no tenga una clave y un usuario podrá ingresar a la lista de productos.

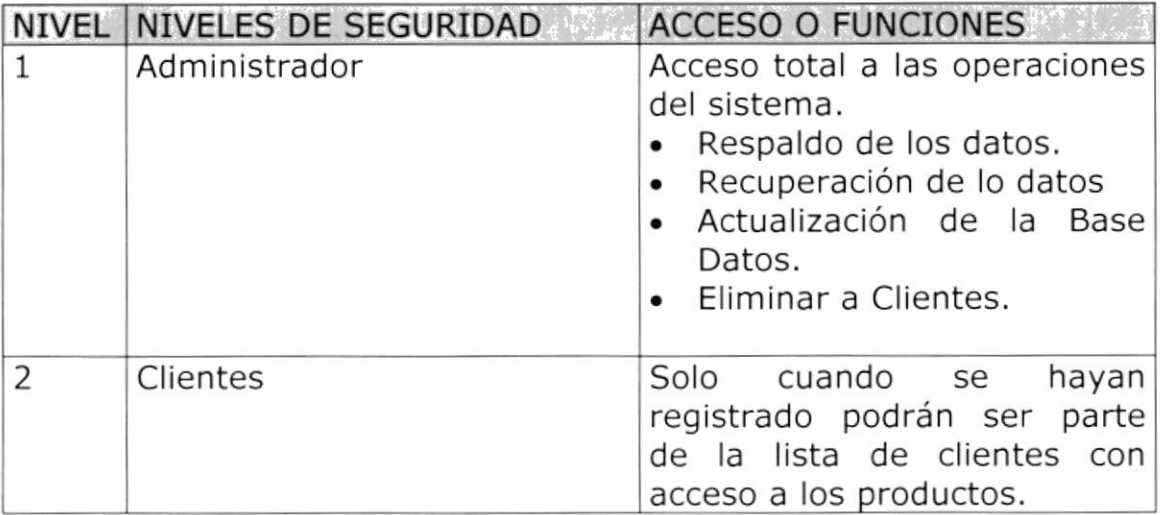

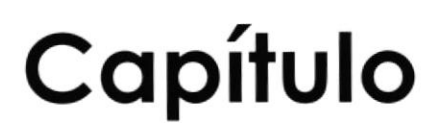

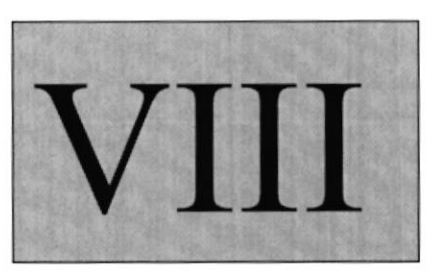

## CARACTERÍSTICAS DE OPERACIÓN

En éste copítulo, ofrecemos uno breve explicoción de los procesos reolizodos en el sistemo y lo frecuencio de uso.

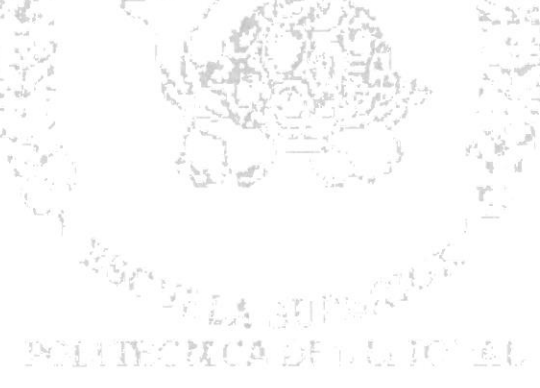

 $\label{eq:2.1} \mathcal{L}_{\text{max}} = \mathcal{L}_{\text{max}} = \mathcal{L}_{\text{max}} = \mathcal{L}_{\text{max}} = \mathcal{L}_{\text{max}} = \mathcal{L}_{\text{max}}$ 

### 8. CARACTERÍSTICAS DE OPERACIÓN

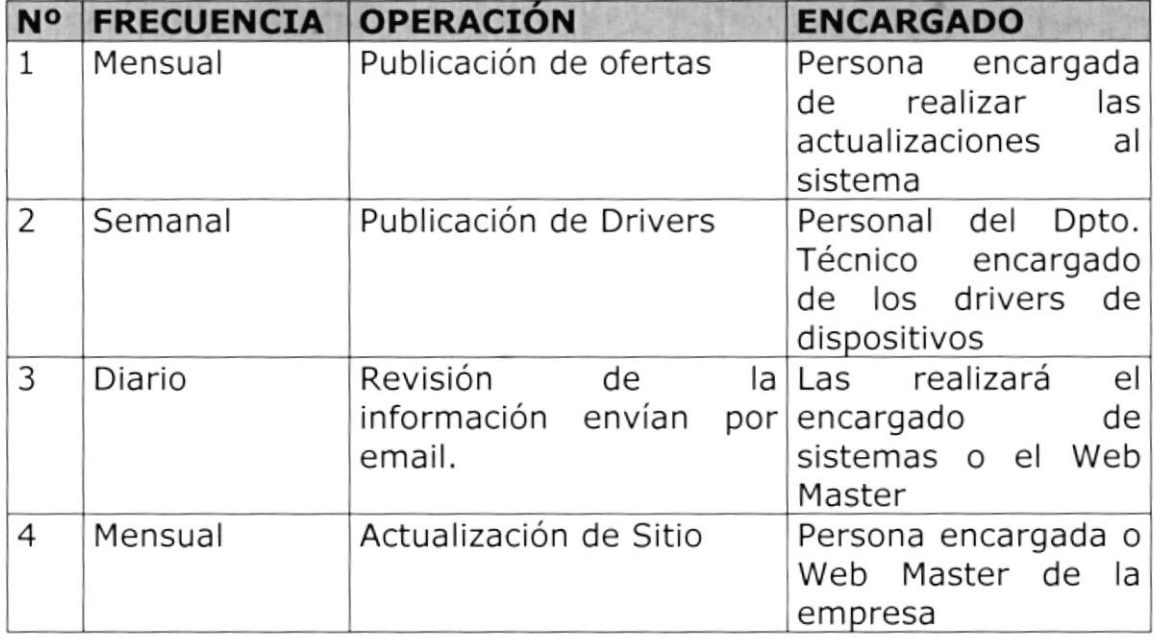